### МИНИСТЕРСТВО НАУКИ И ВЫСШЕГО ОБРАЗОВАНИЯ РОССИЙСКОЙ ФЕДЕРАЦИИ федеральное государственное бюджетное образовательное учреждение высшего образования «Тольяттинский государственный университет»

Институт химии и энергетики

(наименование института полностью)

Кафедра «Электроснабжение и электротехника» (наименование)

13.03.02 «Электроэнергетика и электротехника»

(код и наименование направления подготовки, специальности)

Электроснабжение (направленность (профиль)/специализация)

# **ВЫПУСКНАЯ КВАЛИФИКАЦИОННАЯ РАБОТА (БАКАЛАВРСКАЯ РАБОТА)**

на тему «Электроснабжение производства энергообеспечения «Муравленковскнефть»

Студент И.Р. Калимуллин

Руководитель Д.Л. Спиридонов

(И.О. Фамилия) (личная подпись)

(ученая степень, звание, И.О. Фамилия)

Тольятти 2020

### АННОТАЦИЯ

Выпускная квалификационная работа: пояснительная записка содержит 64 с. 31 источников.

Ключевые слова: схема электроснабжения, электрооборудование, электроприемник, нагрузка, защита, ток, напряжение.

Цели работы заключается в проектировании схемы электроснабжения цехов «Муравленковскнефть».

Для достижения поставленной цели будут решены следующие задачи:

– сбор исходных данных по объекту исследования;

– изучения классификации трансформаторных подстанций;

–выбор типа трансформаторной подстанции для дальнейшего проектирования.

Объектом исследования в представленной работе схемы являются цеха «Муравленковскнефть».

Предмет исследования – электроснабжение цехов «Муравленковскнефть».

Отчет разделен на три девять разделов.

2

# СОДЕРЖАНИЕ

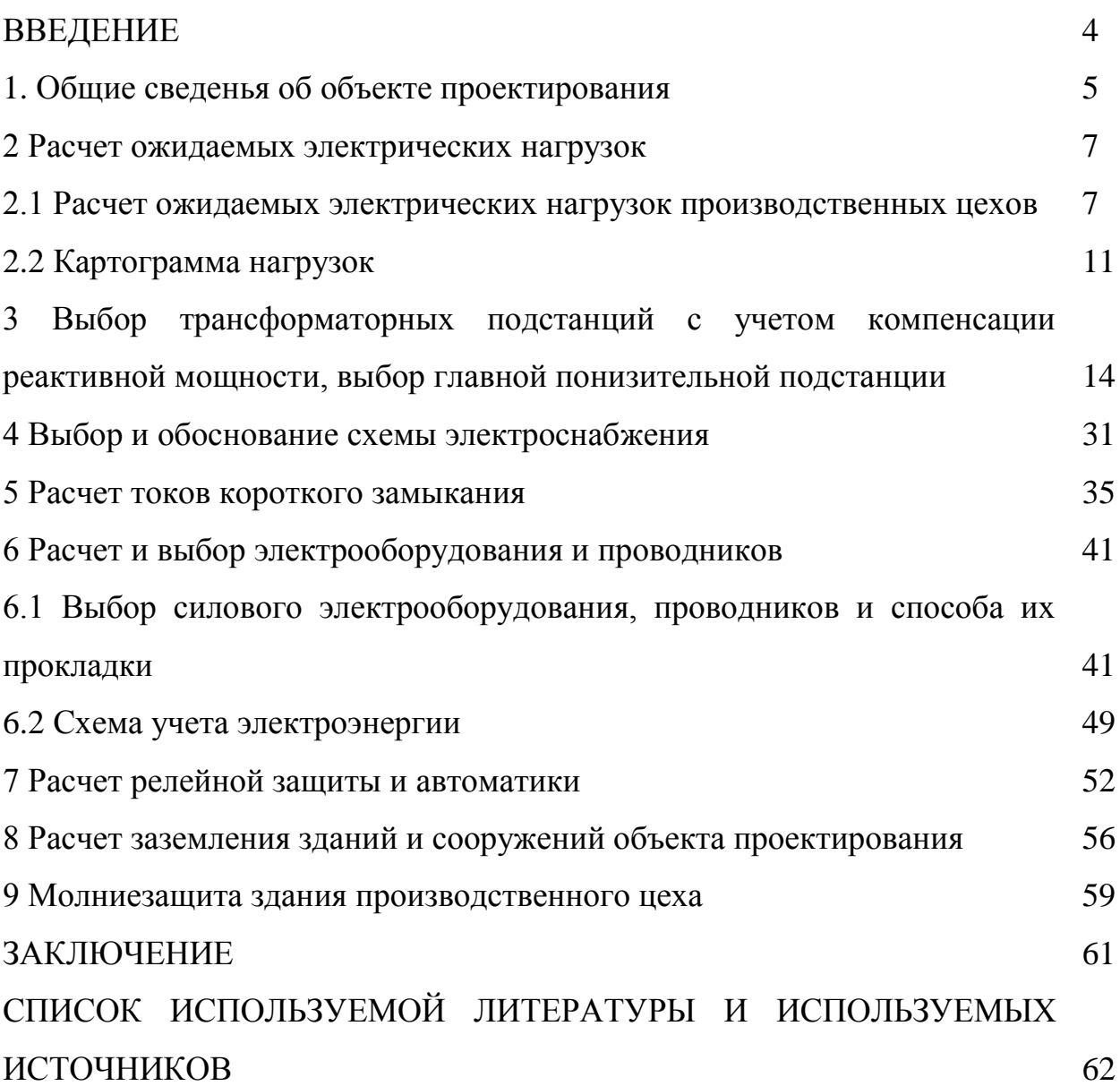

#### ВВЕДЕНИЕ

«Газпромнефть-Муравленко» — одно из подразделений [«Газпром](https://ru.wikipedia.org/wiki/%D0%93%D0%B0%D0%B7%D0%BF%D1%80%D0%BE%D0%BC_%D0%BD%D0%B5%D1%84%D1%82%D1%8C)  [нефти»](https://ru.wikipedia.org/wiki/%D0%93%D0%B0%D0%B7%D0%BF%D1%80%D0%BE%D0%BC_%D0%BD%D0%B5%D1%84%D1%82%D1%8C), занимает второе место по уровню добычи среди всех добывающих предприятий компании.

«Газпромнефть-Муравленко» осваивает 15 [месторождений,](https://ru.wikipedia.org/wiki/%D0%9C%D0%B5%D1%81%D1%82%D0%BE%D1%80%D0%BE%D0%B6%D0%B4%D0%B5%D0%BD%D0%B8%D0%B5) в том числе находящихся на поздней стадии разработки с естественно снижающейся отдачей углеводородного сырья. Ежемесячно предприятие добывает около 550 тысяч тонн [нефти,](https://ru.wikipedia.org/wiki/%D0%9D%D0%B5%D1%84%D1%82%D1%8C) 460 миллионов кубометров [природного газа,](https://ru.wikipedia.org/wiki/%D0%9F%D1%80%D0%B8%D1%80%D0%BE%D0%B4%D0%BD%D1%8B%D0%B9_%D0%B3%D0%B0%D0%B7) 116 миллионов кубометров [попутного нефтяного газа.](https://ru.wikipedia.org/wiki/%D0%9F%D0%BE%D0%BF%D1%83%D1%82%D0%BD%D1%8B%D0%B9_%D0%BD%D0%B5%D1%84%D1%82%D1%8F%D0%BD%D0%BE%D0%B9_%D0%B3%D0%B0%D0%B7) Утилизация ПНГ на месторождениях предприятия в 2017 году составила 98,8 %. На некоторых промыслах данный показатель еще выше: например, на Еты-Пуровском утилизируется 99,2 % ПНГ, на Валынтойском — 98,8 %, на Вынгаяхинском — 97,1 %. Это стало возможным благодаря вводу в эксплуатацию Еты-Пуровской компрессорной станции.

2 августа 1985 года для ввода в разработку Муравленковского, Барсуковского и прилегающих месторождений было создано НГДУ (нефтегазодобывающее управление) «Муравленковскнефть». Его первым руководителем стал Александр Рашкевич — под его руководством началось интенсивное обустройство нефтяных месторождений.

Цели работы – проектирование схемы электроснабжения цехов «Муравленковскнефть».

Для достижения цели необходимо решить следующие задачи:

– сбор исходных данных по объекту исследования;

– изучения классификации трансформаторных подстанций;

– выбор типа трансформаторной подстанции для дальнейшего проектирования.

Объектом исследования в представленной работе схемы являются цеха «Муравленковскнефть». Предмет исследования – электроснабжение цехов «Муравленковскнефть». Отчет разделен на девять разделов.

4

### **1 Общие сведения об объекте проектирования**

Сегодня «Газпромнефть-Муравленко» является крупным нефтегазовым предприятием России. По уровню добычи нефти и газа «Газпромнефть-Муравленко» занимает второе место среди подразделений «Газпромнефть».

Сведения об электрических нагрузках, степени надежности и среде производственных помещений представлены в таблице 1.

Таблица 1 – Сведения об электрических нагрузках, степени надежности и среде производственных помещений

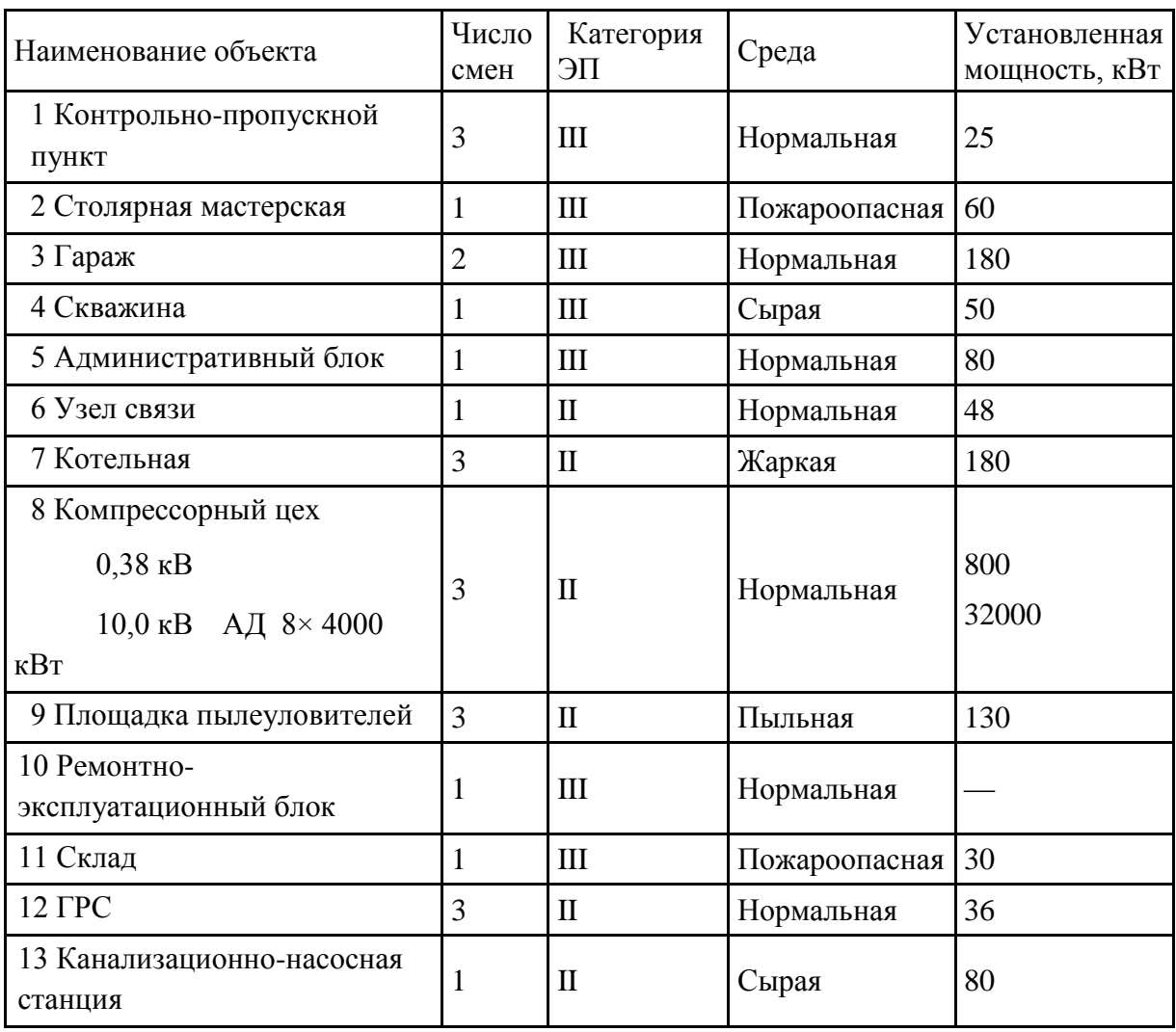

Основным потребителем электрической энергии является компрессорный цех, в котором находятся перекачивающие агрегаты и вспомогательные системы. Вспомогательные системы предназначены для нормальной работы перекачивающих агрегатов и поддерживают нормальные условия труда для обслуживающего персонала. В зависимости от количества трубопроводов находится различное число компрессорных цехов.

Генплан предприятия «Муравленковскнефть» представлен на рисунке 1.

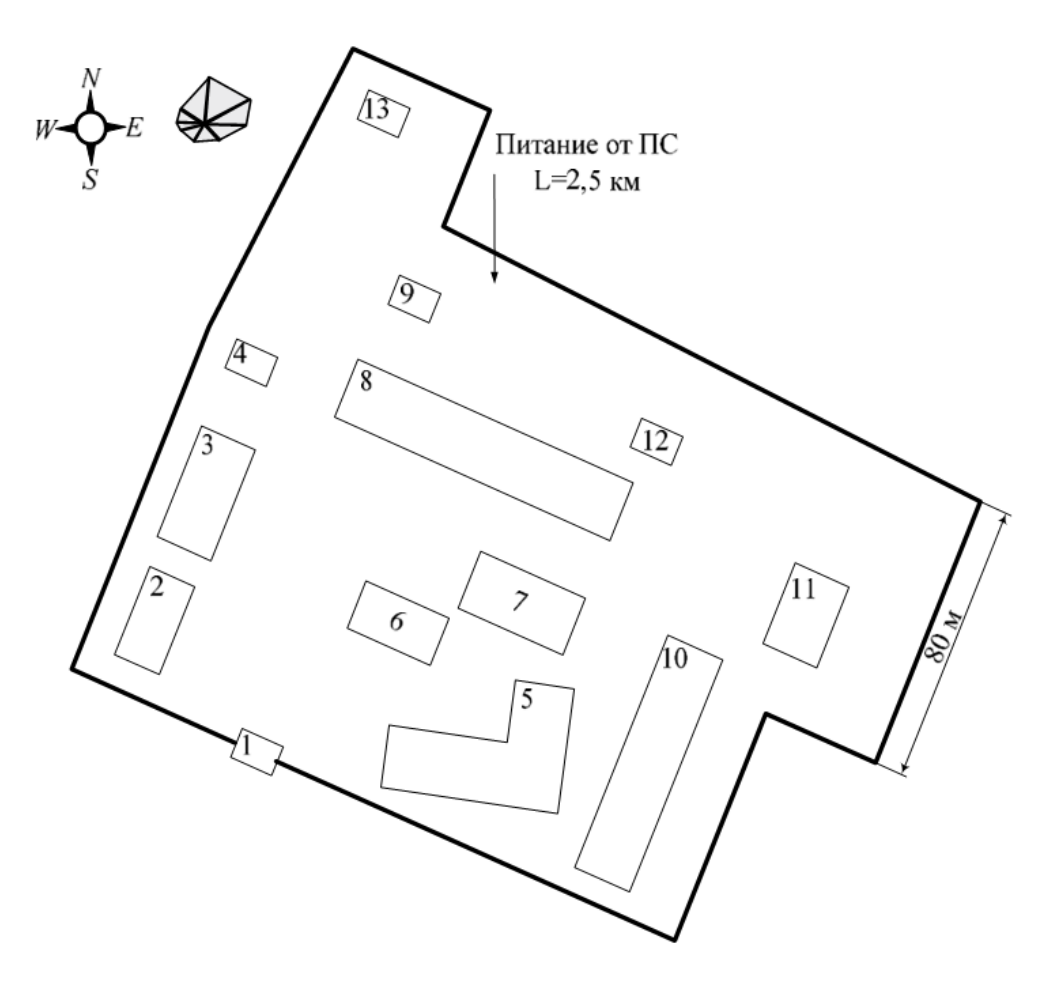

Рисунок 1 – Генплан предприятия «Муравленковскнефть»

### **2 Расчет ожидаемых электрических нагрузок**

# **2.1 Расчет ожидаемых электрических нагрузок производственных цехов**

Расчет электрических нагрузок будет произведен на основании установленной мощности цехов предприятия и их коэффициента спроса [6].

Расчет электрических нагрузок определяется с помощью выражений [23]:

$$
P_p = P_{ycm} \cdot K_c \tag{1}
$$

$$
Q_p = P_p \cdot tg\varphi \tag{2}
$$

где  $P_p$ ,  $Q_p$  – суммарные активная и реактивная мощности электроприемников цеха;

 $k_c$  – коэффициент спроса объекта [23];

tgφ – коэффициент мощности объекта.

Расчетная активная мощность групп объектов выше 1000 В определяется по вышеприведенным формулам и учитывается отдельно.

Результаты расчетов сведены в таблицу 2.

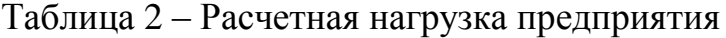

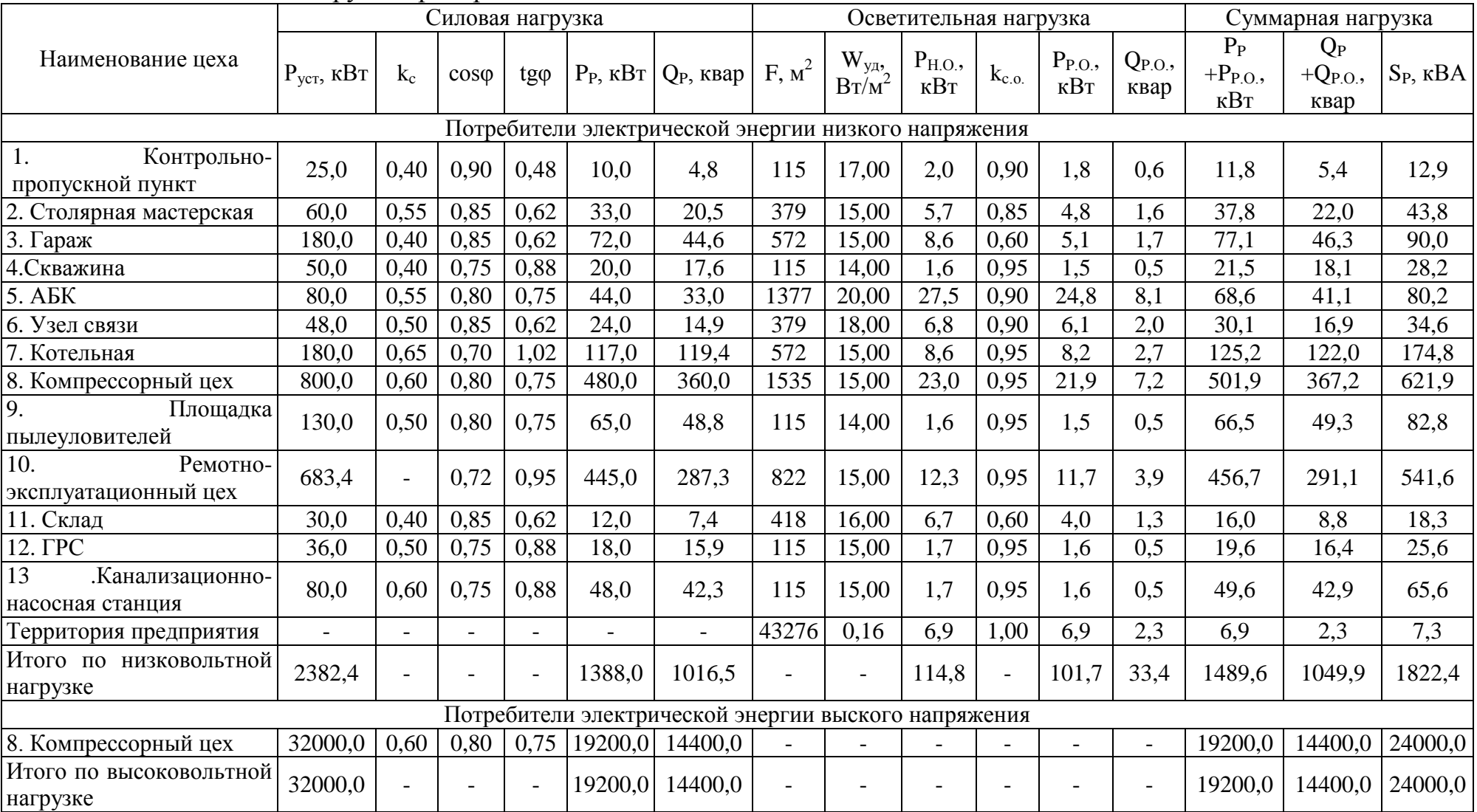

Для примера произведем расчет для контрольно-пропускного пункта:

$$
P_{ycm} = 25,0 \kappa Bm; k_c = 0,40; \cos \varphi = 0,90; \text{tg}\varphi = 0,48.
$$

Расчетная активная и реактивная мощности:

$$
P_p = 0,40.25,0 = 10,0.(\text{kBr})
$$
  

$$
Q_p = 10,0.0,48 = 4,8.(\text{kBAp})
$$

Номинальная нагрузка осветительных приемников корпуса:

$$
P_{\mu,o} = F \cdot W_{\nu\dot{o}} \cdot 10^{-3} = 115 \cdot 0.017 = 2.0 \text{ (kBr)}
$$

Расчетная нагрузка осветительных приемников цеха:

$$
P_{p.o} = 0.90 \cdot 2.0 = 1.8 \cdot (\text{kBr})
$$
  

$$
Q_{p.o} = 1.8 \cdot 0.33 = 0.6 \cdot (\text{kBAp})
$$

Полная максимальная мощность:

6.6.6.16.16.16.16.16.16.16.17.18.19

\n
$$
S_p = \sqrt{(P_p + P_{p,0})^2 + (Q_p + Q_{p,0})^2} = \sqrt{(10.0 + 1.8)^2 + (4.8 + 0.6)^2} = 12.9
$$
\n(kBA)

Полная мощность нагрузки предприятия на шинах низкого напряжения за максимально нагруженную смену составляет:

$$
S_p^n = \sqrt{\left(P_p^H + P_{p,0}\right)^2 + \left(Q_p^H + Q_{p,0}\right)^2} = \sqrt{\left(1388.0 + 101.7\right)^2 + \left(1016.5 + 33.4\right)^2} = 1822.4
$$
  
( $\kappa$ BA)

Произведем приближенный расчет потерь мощности цеховых трансформаторных подстанций с помощью выражений [2]:

$$
\Delta P_{mp} = 0.02 \cdot S_p^{\mu} \tag{3}
$$

$$
\Delta Q_{mp} = 0.10 \cdot S_p^{\mu},\tag{4}
$$

$$
\Delta P_{\stackrel{\cdot}{\mathcal{A}}} = 0.03 \cdot S_p^{\scriptscriptstyle n} \tag{5}
$$

где  $\Delta P_{\text{rp}}$  – потери активной мощности в цеховых трансформаторах; ∆Qтр – потери реактивной мощности в цеховых трансформаторах;  $\Delta P$ <sub>л</sub> – потери активной мощности в линии электроснабжения.

$$
\Delta P_{mp} = 0.02 \cdot 1822, 4 = 36, 4 \cdot (\text{kBr})
$$

$$
\Delta Q_{mp} = 0.10 \cdot 1822, 4 = 182, 2 \cdot (\text{kBAp})
$$

$$
\Delta P_n = 0.03 \cdot 1822, 4 = 54, 7 \cdot (\text{kBr})
$$

Итоговые значения мощностей:

$$
P_{p\sum} = (\sum P_p^{\mu} + \sum P_p^{\epsilon}) \cdot k_{p,\mu} + P_{p,o} + \Delta P_{mp} + \Delta P_{n}
$$
 (6)

$$
Q_{p\sum} = (\sum Q_p^u + \sum Q_p^e) \cdot k_{p\ldots u} + Q_{p\ldots o} + \Delta Q_{mp}
$$
\n
$$
(3)
$$
\n
$$
Q_{p\sum} = (\sum Q_p^u + \sum Q_p^e) \cdot k_{p\ldots u} + Q_{p\ldots o} + \Delta Q_{mp}
$$

$$
Q_{p\Sigma} = (\Sigma Q_p^u + \Sigma Q_p^e) \cdot k_{p.u} + Q_{p.o} + \Delta Q_{mp}
$$
  
\n
$$
P_{p\Sigma} = (1388.0 + 19200.0) \cdot 0.95 + 101.7 + 36.4 + 54.7 = 19751.4 . (kBr)
$$
  
\n
$$
Q_{p\Sigma} = (1016.5 + 14400.0) \cdot 0.95 + 33.4 + 182.2 = 14861.28 . (kBAp)
$$

$$
S_{p\Sigma} = \sqrt{P_{p\Sigma}^2 + Q_{p\Sigma}^2} = \sqrt{19751.4^2 + 14861.28^2} = 24717.92 \text{ (kBA)}
$$

Потери активной и реактивной мощности в трансформаторах ГПП по (3) и (4)

$$
\Delta P_{mp.\text{TIIII}} = 0.02 \cdot S_{p\Sigma} = 0.02 \cdot 24717.92 = 494.36 \text{ (kBr)}
$$

$$
\Delta Q_{mp.\text{TIIII}} = 0.10 \cdot S_{p\Sigma} = 0.10 \cdot 24717.92 = 2471.79 \text{ (kBAp)}
$$

Определяем полную расчетную мощность предприятия со стороны высокого напряжения

$$
S_p = \sqrt{(P_{p\Sigma} + \Delta P_{mp,\text{TIII1}})^2 + (Q_{p\Sigma} + \Delta Q_{mp,\text{TIII1}})^2}
$$
(8)  

$$
S_p = \sqrt{(19751.4 + 494.36)^2 + (14861.28 + 2471.79)^2} = 26651.94.(\text{kBA})
$$

### **2.2 Картограмма нагрузок**

Для определения центра электрических нагрузок и места установки ГПП, на генплан предприятия необходимо нанести оси координат и определить значения x<sup>i</sup> и y<sup>i</sup> для каждого цеха.

Так, например, для КПП:

$$
S_p = 12.9 \kappa BA; \ S_{p.o} = 1.9 \kappa BA; \ x = 46.6; \ y = 44.7.
$$

Радиус окружности силовой нагрузки рассчитывается по формуле:

$$
r = \sqrt{\frac{S_p}{\pi \cdot m}}\tag{9}
$$

где $S_{\rm p.i}$  – полная мощность цеха, кВа;

m − масштаб для построения круга нагрузки.

$$
r = \sqrt{\frac{12,9}{3,14 \cdot 0,250}} = 4,1. \text{(MM)}
$$

Угол сектора нагрузки освещения корпуса

$$
\alpha = \frac{360^0 \cdot S_{p.o}}{S_p}
$$
\n
$$
\alpha = \frac{360^0 \cdot 1.9}{12.9} = 51.5 \text{(rpacyc)}
$$
\n(10)

Тогда

$$
S_p \cdot x = 12,9.46,6 = 603,4(\text{kBA} \cdot \text{mm})
$$

$$
S_p \cdot y = 12,9.44,7 = 578,8(\text{kBA} \cdot \text{mm})
$$

## Координаты центра электрических нагрузок предприятия

$$
x_0 = \frac{\Sigma (S_{p,i} \cdot x_i)}{\Sigma S_{p,i}} \n y_0 = \frac{\Sigma (S_{p,i} \cdot y_i)}{\Sigma S_{p,i}} \n x_0 = \frac{2731147,5}{25820,0} = 105,78 \text{ (MM)},
$$
\n(11)

$$
y_0 = \frac{2896400,5}{25820,0} = 112,18.(MM).
$$

На рисунке 2 видно, что расчетный центр электрических нагрузок попал на территорию одного из цехов предприятия. По этой причине, место установки ГПП смещается в сторону центра питания. В таком случае, новые координаты центра электрических нагрузок:

$$
x_0 = 113,3
$$
mm,  $y_0 = 137,0$ mm

Картограмма нагрузок приведена на рисунке 2.

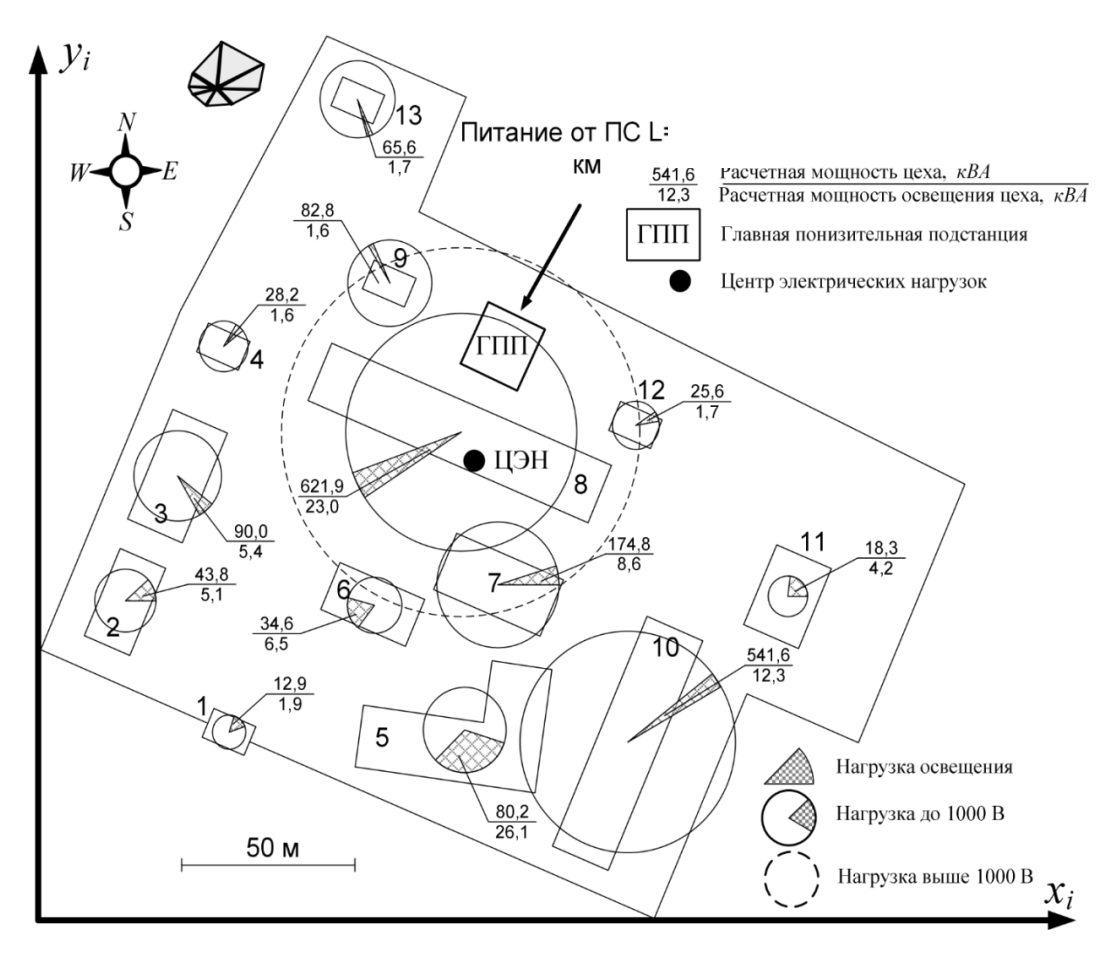

Рисунок 2 – Картограмма нагрузок

**3 Выбор трансформаторных подстанций с учетом компенсации реактивной мощности, выбор главной понизительной подстанции**

#### **3.1 Выбор трансформаторных подстанций**

При проектировании системы электроснабжения крупных промышленных предприятий, мощность цеховых трансформаторных подстанций определяется через плотность нагрузки. В таком случае, мощность силовых трансформаторов будет одинаковой.

Для начала необходимо произвести расчет удельной плотности нагрузки рассчитывается по формуле:

$$
\sigma = \frac{S_p^u}{F_u}
$$
\n
$$
\sigma = \frac{1822.4}{6620.0} = 0,275(\text{KBA/m}^2),
$$
\n(12)

$$
\sigma = \frac{1822.4}{6629.0} = 0,275(\text{KBA/m}^2),
$$

По полученным данным к установке принимаются силовые трансформаторы мощностью 630кВА.

Необходимое количество цеховых трансформаторов будет равно:

$$
n_{mp.0} = \frac{\sum (P_p^{\mu} + P_{p.o.})}{k_s \cdot S_{\mu_{OM.mp}}}
$$
\n
$$
n_{mp.0} = \frac{1489.6}{0.7 \cdot 630} = 3.38 \text{(IUT.)}
$$
\n(13)

К установке принимаем 4 силовых трансформатора типа ТМ мощностью 630 кВА (таблица 3).

Таблица 3 – Силовой трансформатор ТМ-630/10

| Тип       | $D_{HOM}$<br><b>MBA</b> | $\mathbf{U}_{\text{BH}}$<br>$\kappa$ B | $U_{HH}$<br>$\kappa$ B | D<br>$\mathbf{r}_{XX}$<br>$\kappa B$ T | Qxx,<br>$\kappa$ BAp | $\Gamma_{K3}$<br>кВт | $\mathsf{V}_{\mathrm{K3}},$<br>$\kappa$ BAp | $\mathbf{U}_{\mathbf{K}}$<br>$\%$ | $I_{xx}$ , % |
|-----------|-------------------------|----------------------------------------|------------------------|----------------------------------------|----------------------|----------------------|---------------------------------------------|-----------------------------------|--------------|
| TM-630/10 | 0,63                    | 10,0                                   | 0,4                    | 1,56                                   | 12,6                 | 8,5                  | 34,7                                        | 5,5                               | 2,00         |

Активная нагрузка одного силового трансформатора будет равна:

$$
P_1 = \frac{\sum (P_p^u + P_{p.o.})}{n_{mp}} \tag{14}
$$
\n
$$
P_1 = \frac{1489.6}{4} = 372.4(\text{kBr})
$$

Количество силовых трансформаторов для установки в зданиях и помещениях предприятия будет равно [11]:

$$
n_{mp.i} = \frac{\Sigma (P_p^{\mu} + P_{p.o.})}{P_1}
$$
\n
$$
n_{mp.i} = \frac{11,8}{372,4} = 0,032 \text{. (IIT.)}
$$
\n(15)

При выборе места установки цеховых подстанций необходимо объединить нагрузку соседних цехов так, чтобы силовых трансформаторы буди загружены оптимально, а количество силовых трансформаторов должно быть соизмеримо с расчетным.

Результаты расчетов приведены в таблице 4.

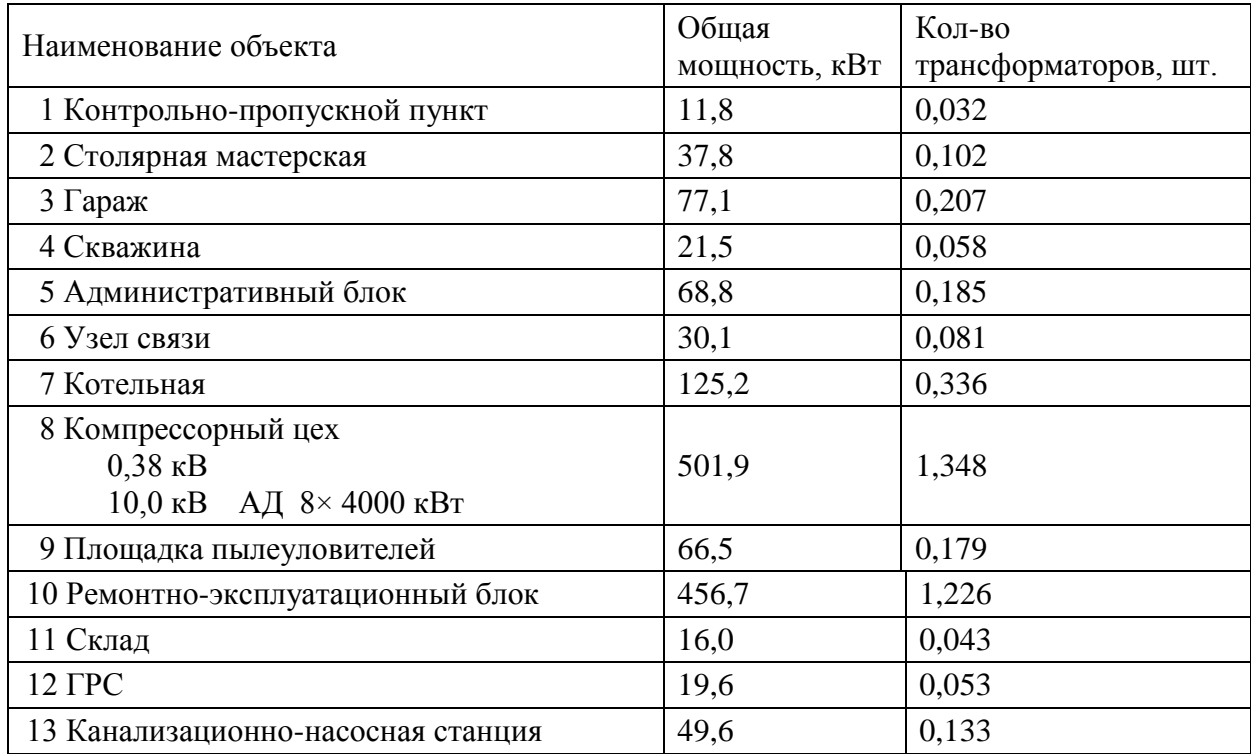

Таблица 4 – Результаты расчетов

В основании результатов расчетов электрических нагрузок предприятия на генплане производится расстановка трансформаторных подстанций (Таблица 5, рисунок 3).

Таблица 5 – Распределение электрических нагрузок по пунктам питания

| Наименование пункта<br>питания и количество<br>трансформаторов | Потребители<br>энергии по генплану | Суммарная<br>мощность, кВт | Место<br>расположения на<br>генплане |
|----------------------------------------------------------------|------------------------------------|----------------------------|--------------------------------------|
| ТП-1 2 трансформатора                                          | 1, 2, 3, 4, 8, 9, 13               | 766,3                      | $\text{Hex } \text{Ne}8$             |
| ТП-2 2 трансформатора                                          | 5, 6, 7, 10, 11, 12                | 716,4                      | $HEX$ $N210$                         |

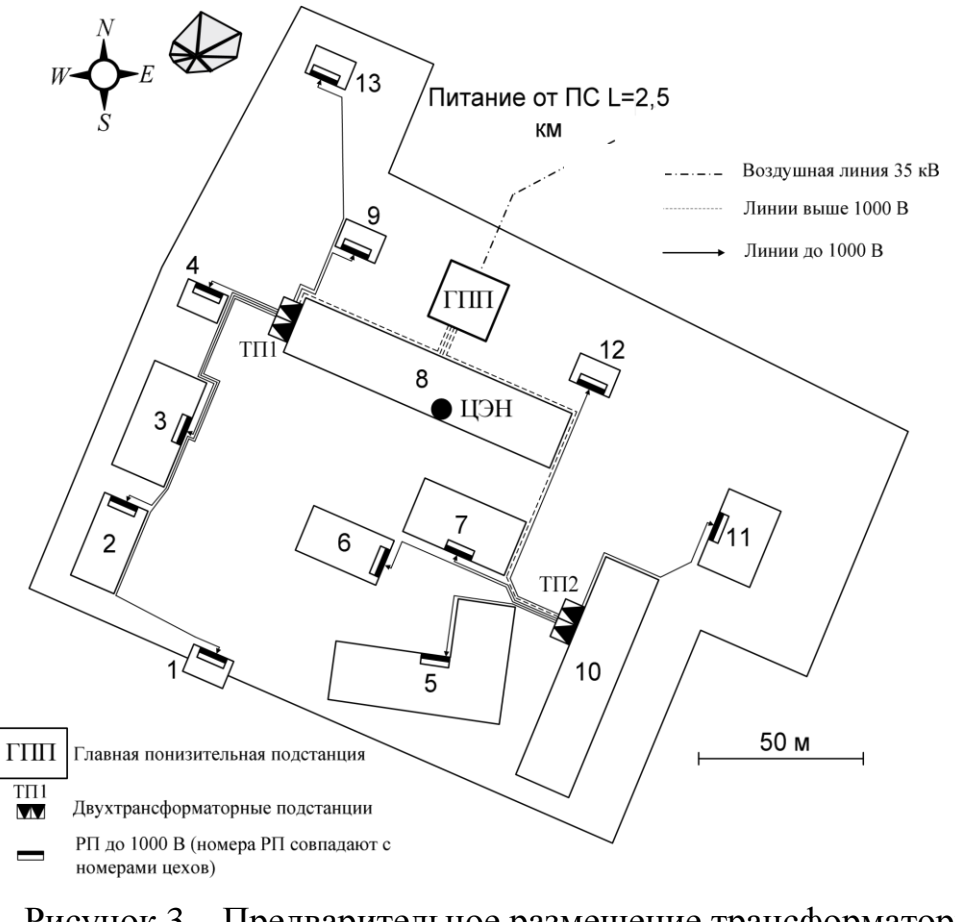

Рисунок 3 – Предварительное размещение трансформаторных

подстанций

## 3.2 Выбор напряжения и мощности силовых трансформаторов ГПП

Электроснабжение осуществляется от подстанции 220/110/10кВ.

Для определения экономической целесообразности величины внешнего напряжения воспользуемся формулой Илларионова [12]:

$$
U_{pau,uecm} = \frac{1000}{\sqrt{\frac{500}{l} + \frac{2500}{P_{ou}}}}
$$
(16)

где Р<sub>оц</sub> - мощность одной цепи.

1 - расстояние от источника питания.

$$
U_{\text{pau.Hecr}} = \frac{1000}{\sqrt{\frac{500}{3.4} + \frac{2500}{10.12}}} = 50,37.(\text{kB})
$$

Рассчитаем приведенные затраты трех вариантов электроснабжения для определения варианта с минимальными затратами. В первом варианте рассматривается электроснабжение предприятия напряжением 10кВ без установки ГПП, во втором варианте номинальное напряжение питающей сети 110кВ. В приведенные затраты включают только составляющие, характерные для данного варианта номинального напряжения и He включаются одинаковые элементы для всех напряжений.

Вначале определим мощность трансформаторов ГПП с учетом известного суточного графика нагрузки рисунок 4.

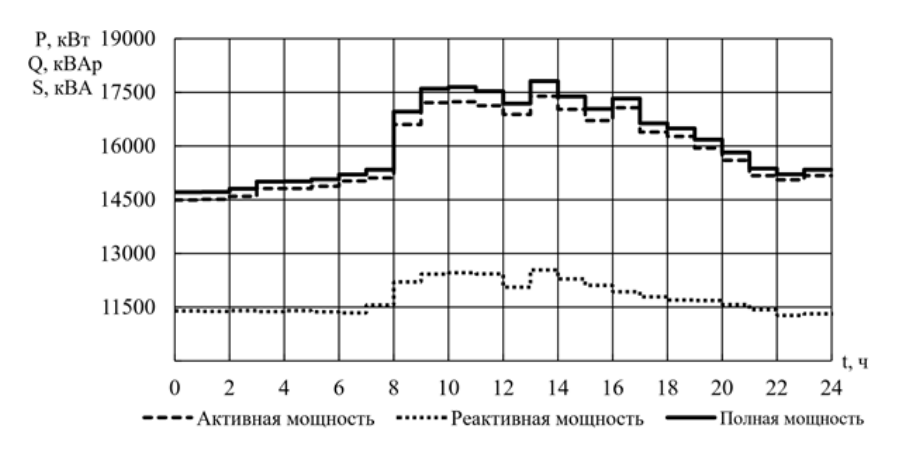

Рисунок 4 – Суточный график нагрузок

Исходя из суточного графика нагрузок, максимальная мощность:

$$
S_{\text{MAKC}} = 17815,5
$$
 (kBA)

Исходя из суточного графика нагрузок, потреблением активной и реактивной мощности:

$$
W = \Sigma P_i \cdot t_i = 323466,8(\text{rBr} \cdot \text{q})
$$

$$
V = \Sigma Q_i \cdot t_i = 97701,1(\text{rBAp} \cdot \text{q})
$$

Среднесуточная нагрузка предприятия рассчитывается по формуле:

$$
S_{cp} = \frac{\sqrt{W^2 + V^2}}{24}
$$
 (17)  

$$
S_{cp} = \frac{\sqrt{323466, 8^2 + 97701, 1^2}}{24} = 14074, 25 \text{(kBA)}
$$

На рисунке 5 представлен годовой график нагрузки по продолжительности, полученный из суточных графиков активной нагрузки.

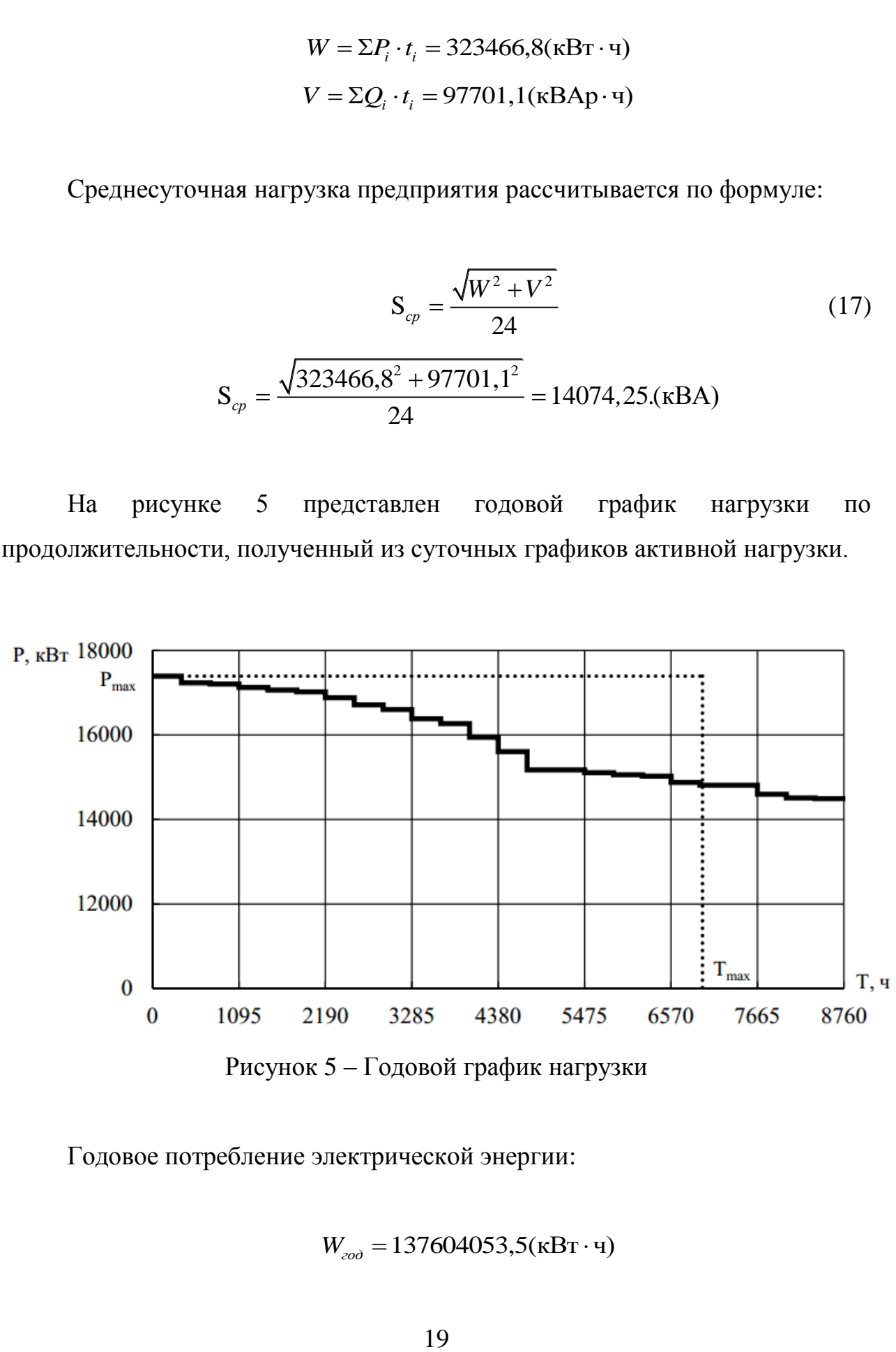

Рисунок 5 – Годовой график нагрузки

Годовое потребление электрической энергии:

$$
W_{\text{200}} = 137604053, 5(\text{kBr} \cdot \text{v})
$$

Максимальная нагрузка используется на протяжении числа часов [13]:

$$
T_{\text{macc}} = \frac{W_{\text{200}}}{P_{\text{macc}}}
$$
(18)  

$$
T_{\text{macc}} = \frac{137604053,5}{19751,4} = 6966,8.(4)
$$

Минимальные потери на протяжении числа часов:

$$
\tau_{\text{maxc}} = (0.124 + T_{\text{maxc}} \cdot 10^{-4})^2 \cdot 8760
$$
\n
$$
\tau_{\text{maxc}} = (0.124 + 6966, 8 \cdot 10^{-4})^2 \cdot 8760 = 5899, 9.(4)
$$
\n(19)

Силовые трансформаторы выбираются перегрузочной способности. Методика выбора основана на использовании продолжительности максимума нагрузки и коэффициента заполнения графика нагрузки [21]:

$$
k_{\text{san}.\text{zp}} = \frac{S_{\text{cp}}}{S_{\text{macc}}}
$$
\n
$$
k_{\text{san}.\text{zp}} = \frac{14074, 25}{17815, 5} = 0, 79. (4)
$$
\n(20)

На основании суточного графика нагрузки, продолжительность максимума нагрузки:

$$
t_{\text{max}} = 4u
$$

Кратность допустимой нагрузки трансформатора с учетом коэффициента заполнения графика и продолжительности максимума нагрузки [20]:

$$
k_{\text{san}.\text{zp}} = \frac{S_{\text{make}}}{S_{\text{nom}.\text{mp}}}
$$
(21)  

$$
k_{\text{san}.\text{zp}} = \frac{17815, 5}{16000} = 1,08
$$

Необходимая мощность силовых трансформаторов рассчитывается по формуле:

$$
S_{pacu,mp} = \frac{S_{\text{macro}}}{k_{\text{san.}zp}}
$$
(22)  

$$
S_{pacu,mp} = \frac{17815,5}{1,08} = 16495,8.(\text{kBA})
$$

Таким образом, в ГП принимаются силовые трансформаторы мощность 16 МВА.

Коэффициент загрузки силовых трансформаторов в обычном режиме ГПП рассчитывается по формуле [20]:

$$
k_{3} = \frac{S_{\text{max}}}{n_{\text{mp}} \cdot S_{\text{nom} \cdot \text{mp}}}
$$
\n
$$
k_{3} = \frac{17815, 5}{2 \cdot 16000} = 0,56
$$
\n(23)

Коэффициент загрузки силовых трансформаторов в аварийном ГПП рассчитывается по формуле [20]:

$$
k_{3.a} = \frac{17815,5}{16000} = 1,12
$$

На основании расчетов можно сделать вывод, что выбранные силовые трансформаторы обеспечивают необходимую надежность предприятия в нормальном и аварийном режимах работы.

Главная понизительная подстанция сооружается при электроснабжении от линии 110 кВ или при электроснабжении от сети 10 кВ требуется установка только закрытого распределительного устройства. Произведем расчет питающих линий для всех вариантов электроснабжения.

Далее необходимо произвести расчет линии электроснабжения. Сечение проводов выбирается на основании расчтов экономической плотности тока. Для примера произведем расчет для напряжения 110кВ.

Расчетный ток на одну цепь [19]:

$$
I_{pacu.} = \frac{n_{mp} \cdot S_{mp. r\pi\pi}}{n_u \cdot \sqrt{3} \cdot U_{n\omega\pi}}
$$
(24)  

$$
I_{pacu.} = \frac{2 \cdot 16000}{2 \cdot \sqrt{3} \cdot 110} = 83,98.(A)
$$

Расчетный ток в послеаварийном режиме [19]:

$$
I_{pacu.n/as} = \frac{n_{mp} \cdot S_{mp.\text{TIII}}}{n_u \cdot \sqrt{3} \cdot U_{n\omega n}}
$$
\n
$$
I_{pacu.n/as} = \frac{2 \cdot 16000}{1 \cdot \sqrt{3} \cdot 110} = 167,96.(A)
$$
\n(25)

Экономическое сечение:

$$
F_{\scriptscriptstyle{3K}} = \frac{I_{\scriptscriptstyle{pacu}}}{j_{\scriptscriptstyle{3K}}} \tag{26}
$$

где јэк= 1,0 – нормированное значение экономической плотности тока с учетом числа часов использования максимальной нагрузки [15].

$$
F_{\text{3K}} = \frac{I_{\text{pacy}}}{j_{\text{3K}}} = \frac{83,98}{1} = 83,98.(\text{mm}^2)
$$

Таким образом, из стандартного ряда сечений выбираем сталеалюминевый провод АС-95/16 (доп. ток 330 А).

Проверка сталеалюминевого провода АС-95/16 по перегрузочной способности:

$$
I_{\text{pacu.n/ae}} = 1,3 \cdot I_{\text{don}}
$$
\n
$$
I_{\text{pacu.n/ae}} = 1,3 \cdot 330 = 429. \text{(A)}
$$
\n
$$
(27)
$$

Проверка выполняется.

Проверка сталеалюминевого провода АС-95/16 по допустимой потере напряжения [14]:

$$
L_{\text{ion}} < L_{\text{A}U1\%} \cdot \Delta U_{\text{ion}} \cdot \frac{I_{\text{ion}}}{I_{\text{pacu}}} \tag{28}
$$

где  $\Delta U_{\text{non}} = 5\%$  – допустимое значение потери напряжения;

 $L_{\text{non}}$  – максимально допустимая длина питающей линии, км;

L<sub>факт</sub> - фактическая длина питающей линии, км;

 $L_{\text{AUI}\%}$ =6,40 – длина линии при полной загрузке, на которой потеря напряжения равна 1%, [5].

$$
L_{\text{loop}} < L_{\text{A}U1\%} \cdot \Delta U_{\text{loop}} \cdot \frac{I_{\text{loop}}}{I_{\text{pace}}} = 6,40 \cdot 5 \cdot \frac{390}{83,98} = 148,61 > 3,4.(\text{KM})
$$

Расчеты остальных вариантов сведены в таблицу 6.

| $U_{HOM}$<br>$\kappa$ B | $Tp-p$             | $\mathbf{1}_{\text{pacy}}, \mathbf{A}$ | $I_{\text{pacu},\pi/\text{ab}}$ , A | $F_{3K}$<br>MM <sup>2</sup> | Марка<br>провода      | $\mathbf{I}_{\text{I}0\Pi}$<br>A | 1,3I <sub>qon</sub> , A | $L_{\text{LOII}}$<br>KM | $L_{\text{d}_R}$<br><b>KM</b> |
|-------------------------|--------------------|----------------------------------------|-------------------------------------|-----------------------------|-----------------------|----------------------------------|-------------------------|-------------------------|-------------------------------|
| 10                      |                    | 257,45 514,90                          |                                     |                             | 514,90 AC-600/72 1050 |                                  | 1365                    | 17,7                    | 3,4                           |
| 110                     | ТРДН-<br>16000/110 | 83,98                                  | 167,96                              | 83,98                       | AC-120/19 390         |                                  | 507                     | 148,6                   | 3,4                           |

Таблица 6 - Выбор сечения питающих линий

Капитальные затраты и эксплуатационные расходы:

$$
3_{\text{J} \to \text{I}} = E_{\text{H}, \text{J} \to \text{I}} \cdot K_{\text{J} \to \text{I}} + C_{\text{nom}} + C_{\text{av}} + C_{\text{ob} \text{c} \text{J}}
$$
(29)

где  $K_{\text{J} \rightarrow \text{J}}$  – капитальные затраты на сооружение ЛЭП;

 $C_{\text{nor}}$  – стоимость годовых потерь электроэнергии в линии;

 $C_{\text{aw}}$  – стоимость амортизационных отчислений;

С<sub>обсл</sub> – отчисления на обслуживание ВЛЭП;

 $E_{H,JJ}$  = 0,152 – нормативный коэффициент эффективности капиталовложений для линий электропередачи [5].

Капитальные затраты на сооружение линии 110 кВ:

$$
K_{\text{J} \text{J} \text{J} \text{J}} = A \cdot L \cdot \gamma = 1495 \cdot 2,5 \cdot 3,4 = 12707,5.(\text{THC.py6})
$$

В таком случае, стоимость годовых потерь электроэнергии:

$$
\Delta P_{n} = \frac{S_{P}^{2}}{U^{2}} \cdot \kappa_{3}^{2} \frac{r_{0} \cdot l}{n} = \frac{17815.5^{2}}{110^{2}} \cdot 0.215^{2} \cdot \frac{0.249 \cdot 3.4}{1} = 1026.52.(\text{kBr})
$$
  

$$
C_{nom} = n_{u} \cdot \Delta P_{u} \cdot \tau_{\text{max}} \cdot \Delta C_{u} = 2 \cdot 1026.52 \cdot 5899.9 \cdot 2.02 = 24467.63.(\text{THC.py6})
$$

где  $k_3$  – коэффициент загрузки линии по току;

ΔС<sup>э</sup> −стоимость одного кВт·ч электроэнергии.

Стоимость амортизационных отчислений:

ть амортизационных отчислений:  
\n
$$
C_{\text{ам}} = E_{\text{au.},\text{IJ3II}} \cdot K_{\text{JI3II}} = 0,100 \cdot 12707, 5 = 1270, 75.(\text{тыс.руб})
$$

где Eам.ЛЭП − нормы ежегодных отчислений на амортизацию линии [22]. Отчисления на обслуживание ЛЭП:

ия на оослуживание ЛЭП.  
\n
$$
C_{\text{obca}} = E_{\text{obca}} \cdot K_{\text{J7}} = 0.008 \cdot 12707, 5 = 101, 66.(\text{тыс.руб})
$$

где E<sub>обсл.ЛЭП</sub> – нормы ежегодных отчислений на обслуживание линии [20].

Суммарные приведенные затраты:

0 152 12707 5 52326,81 1270 75 101 66 55630,76.(тыс.руб) *З , , , , ЛЭП*

Расчет по другой линии сведем в таблицу 7.

Таблица 7 – Определение суммарных приведенных затрат на сооружение линии

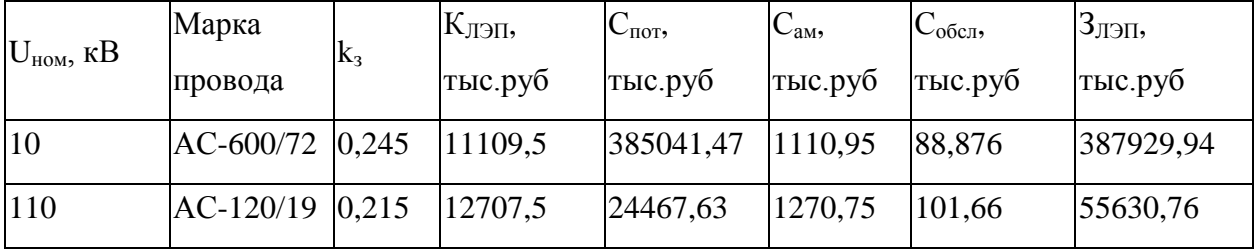

Затраты на установку силового оборудования определяются из выражения:

$$
3_{\text{o6}} = E_{\text{H.06}} \cdot K_{\text{mp}} + C_{\text{nom}} + C_{\text{aw}} + C_{\text{o6c}}.
$$

где  $K_{\text{TD}}$  – капитальные затраты на установку одного трансформатора;

Спот − стоимость годовых потерь электроэнергии;

Сам − стоимость амортизационных отчислений;

Собсл − отчисления на обслуживание;

 $E_{H,II}$  = 0,193 – нормативный коэффициент эффективности капиталовложений для оборудования схемы [4].

Капитальные затраты на установку открытой ПС:

$$
K_{mp} = K \cdot n_{mp} \cdot \gamma = 62040 \cdot 2,5 = 155100.(\text{THC.py6})
$$

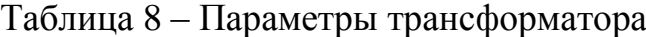

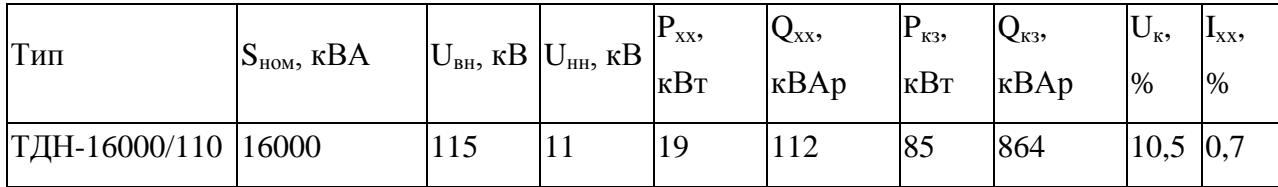

Приведенные потери мощности в трансформаторах:

$$
\Delta P'_{XX} = \Delta P_{XX} + \kappa_{\rm sk} \cdot \Delta Q_{XX} = 19 + 0.07 \cdot 112 = 26.84.(\text{KBr})
$$
\n
$$
\Delta P'_{K3} = \Delta P_{K3} + \kappa_{\rm sk} \cdot \Delta Q_{K3} = 85 + 0.07 \cdot 864 = 145.48.(\text{KBr})
$$

где kэк = 0,07 – коэффициент, учитывающий потери мощности, связанные с производством и распределением 1 кВАр реактивной мощности, кВт/кВАр [22].

В таком случае, сумма годовых потерь электроэнергии в трансформаторах:

rropax:  
\n
$$
C_{nom} = n_{mp} \cdot (\Delta P_{xx}^{'} \cdot T_{\text{ex1}} + \kappa_{3} \cdot \Delta P_{\text{R3}}^{'} \cdot \tau_{\text{MARC}}) \cdot \Delta C_{3} =
$$
\n
$$
= 2 \cdot (26,84 \cdot 8760 + 0,56 \cdot 85 \cdot 5899,9) \cdot 2,02 = 2084,45.(\text{Table 1956})
$$

Амортизационные отчисления:

*С E K , , ) ам ам ЛЭП* 0 067 155100 10391 7.(тыс.руб

где Eам − нормы ежегодных отчислений на амортизацию оборудования ПС [4].

Затраты на обслуживание трансформаторов:

$$
C_{\text{obca}} = E_{\text{obca}} \cdot K_{\text{mp}} = 0.059 \cdot 155100 = 9150,9.(\text{THC.py6})
$$

Суммарные приведенные затраты:

уммарные приведенные затраты:  

$$
3_{\text{06}} = 0,193 \cdot 155100 + 2084,45 + 10391,7 + 9150,9 = 51561,35.(\text{тыс.руб}).
$$

Расчеты позволяют сделать вывод, что наиболее обоснованным будет вариант с подключением к сети 110кВ и установкой силовых трансформаторов мощностью 16000 кВА.

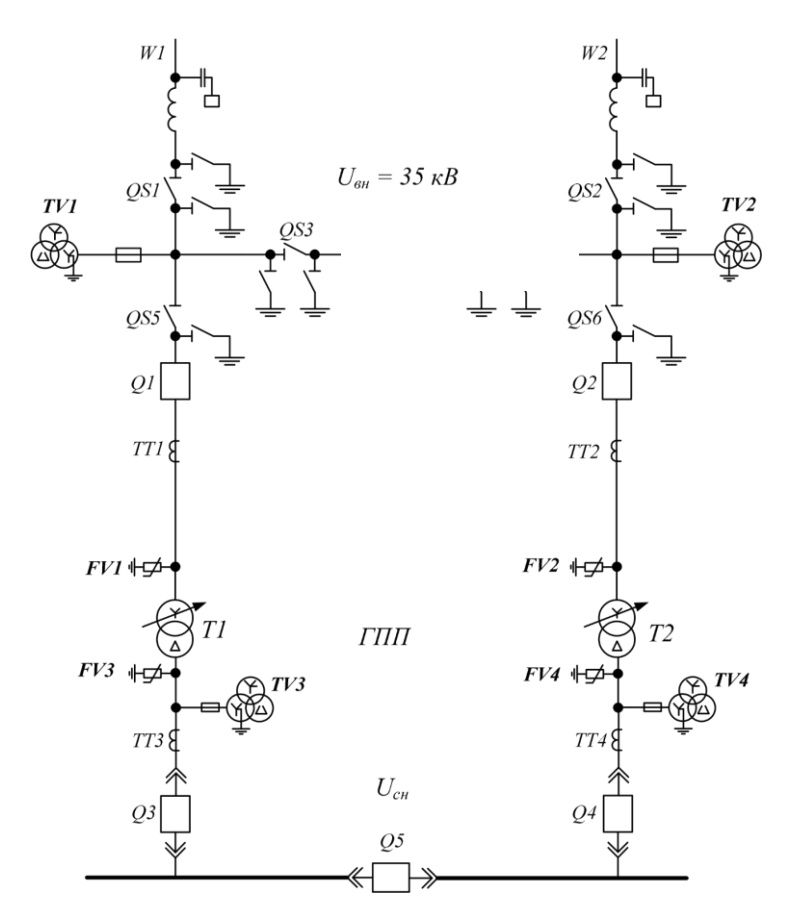

Рисунок 6 – Схема внешнего электроснабжения

### **3.3 Компенсация реактивной мощности**

Для выбора установок компенсации реактивной мощности имеет значение количество силовых трансформаторов, наличие или отсутствие асинхронных или синхронных двигателей.

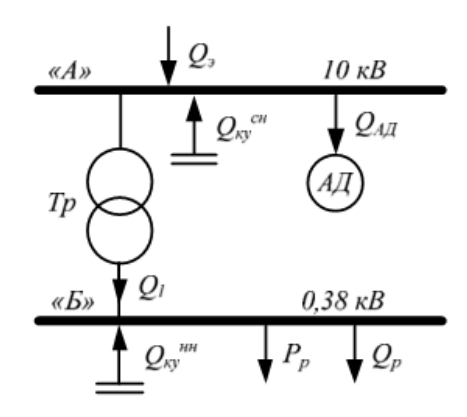

Рисунок 7 – Схема распределения реактивной мощности

На данном предприятии преобладает асинхронная высоковольтная нагрузка:

$$
Q_{A\mathcal{I}} = 14400.(\text{kBAp})
$$

Максимальное значение реактивной мощности, которое может быть передано от шин выше 1000 В на шины до 1000 В:

$$
Q_1 = \sqrt{(N_{mp} \cdot k_s \cdot S_{\text{HOM.}mp})^2 - (P_p^{\mu} + P_{p.o.})^2} =
$$
  
=  $\sqrt{(4 \cdot 0, 7 \cdot 630)^2 - 1489.6^2} = 944.8 \cdot (\text{kBAp})$ 

Баланс реактивной мощности в узле А:

$$
Q_{A} = Q_{9} - Q_{A\pi} - Q_{1} = 1774,1 - 14400 - 944,8 = -13570,7.(\text{kBAp})
$$

Намечаем установку комплектных конденсаторных установок типа УК-10,5-1125-У1 напряжением 10,5 кВ и мощностью 675 квар [14].

Генерируемая установкой реактивная мощность:

$$
Q_{\scriptscriptstyle{KV}} = \left(\frac{U_{\scriptscriptstyle{HOM}}^{\scriptscriptstyle{CH}}}{U_{\scriptscriptstyle{HOM,KY}}}\right)^2 \cdot Q_{\scriptscriptstyle{HOM,KY}} = \left(\frac{10}{10,5}\right)^2 \cdot 1125 = 1020,4.(\text{kBAp})
$$

Количество установок компенсации реактивной мощности, уровня напряжения СН:

$$
n_{\text{KV.} \text{pace}} = \frac{Q_{\text{KV.} \text{pace}}^{\text{cm}}}{Q_{\text{KV}}} = \frac{13570,7}{1020,4} = 14.(\text{IUT})
$$

Генерируемая установками реактивная мощность:

$$
Q_{\text{KY}}^{c\mu} = Q_{\text{KY}} \cdot n_{\text{KY}} = 14 \cdot 1020, 4 = 14285, 6 \cdot (\text{kBAp})
$$

Баланс реактивной мощности в узле «Б»:

$$
Q_E = Q_1 - Q_{p.u.} = 1049.9 - 944.8 = 105, 1.(kBAp)
$$

Намечаем установку комплектных конденсаторных установок типа УКБ-0,38-100-У3 напряжением 0,38 кВ и мощностью 1000 квар.

Значение реактивной мощности, генерируемой одной установкой компенсации реактивной мощности рассчитывается по формуле:

$$
Q_{KY} = \left(\frac{U_{\text{HOM}}^{\text{HH}}}{U_{\text{HOM.KY}}}\right)^2 \cdot Q_{\text{HOM. KY}} = \left(\frac{0.38}{0.38}\right)^2 \cdot 100 = 100.(\text{KBAp})
$$

В таком случае, необходимое количество установок компенсации реактивной мощности до 1000 В:

$$
n_{\text{KV.} \text{pacu}} = \frac{Q_{\text{KV.} \text{pacu}}^{\text{HH}}}{Q_{\text{KV}}} = \frac{105,1}{100} = 1,05. \text{(MIT)}
$$

Принимаем к установке 2 штуки.

Суммарная генерируемая мощность компенсирующих устройств:

$$
Q_{KY} = Q_{KY}^{cu} + Q_{KY}^{uu} = 14285,6+200=14485,6.(kBAp)
$$

# **4 Выбор и обоснование схемы электроснабжения**

Однолинейная схема электроснабжения приведена на рисунке 8.

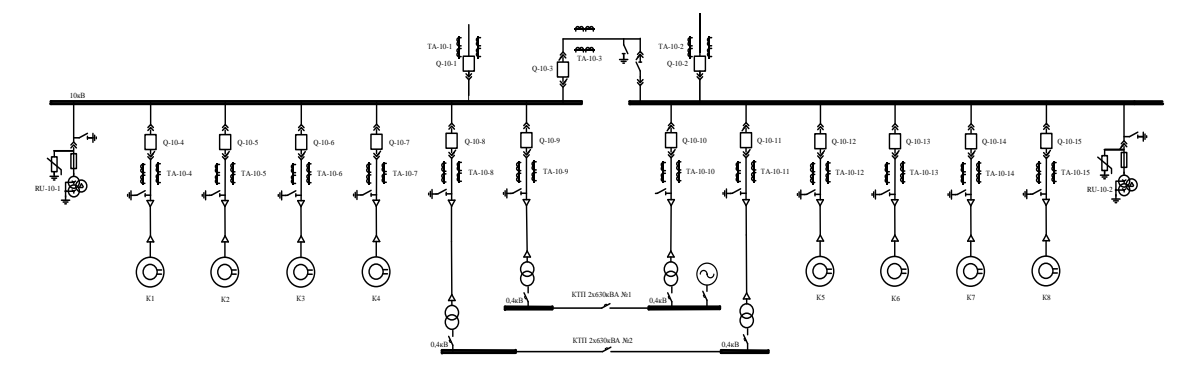

Рисунок 8 – Однолинейная схема электроснабжения

Произведем расчет кабельной линии от ЗРУ-10кВ до ТП1:

$$
I_{\text{pacu}} = \frac{n_{\text{mp}} \cdot S_{\text{nom} \text{mp}}}{n_{\text{u}} \cdot \sqrt{3} \cdot U_{\text{nom}}}
$$
(30)

где Sном.тр – номинальная мощность цехового трансформатора; n<sub>тр</sub> – количество трансформаторов;

n<sup>ц</sup> – количество цепей питающей линии.

$$
I_{\text{pacy}} = \frac{2 \cdot 630}{2 \cdot \sqrt{3} \cdot 10} = 36, 4.(A)
$$

В послеаварийном режиме расчетный ток будет равен:

$$
I_{\text{pacu,n/as}} = \frac{n_{\text{mp}} \cdot S_{\text{nom.mp}}}{(n_{\text{q}} - 1) \cdot \sqrt{3} \cdot U_{\text{nom.}}} = \frac{2 \cdot 630}{(2 - 1) \cdot \sqrt{3} \cdot 10} = 72,7.(\text{A})
$$

Экономическое сечение при работе предприятия с  $T_{\text{max}}$  > 5000 час/год и  $\mathbf{c}$ кабелями алюминиевыми определяется питании жилами ДЛЯ экономической плотности тока  $j_{\text{jk}}$  = 1,2 А/мм<sup>2</sup> [9]:

$$
F_{\text{jk}} = \frac{I_{\text{pacy}}}{j_{\text{jk}}} = \frac{36,4}{1,2} = 30,3 \text{nm}^2
$$

Намечаем кабель ближайшего стандартного сечения марки АВБбШв-3х35, I<sub>лоп</sub>=90А. Выбранное сечение проверяется по допустимой нагрузке из условий нагрева в нормальном режиме и с учётом допустимой перегрузки в послеаварийном режиме [20]:

$$
I'_{\text{ion}} = k_{np} \cdot I_{\text{ion}} = 1.90 = 90(A) > I_{\text{pacy}} = 36,4.(A)
$$

где K<sub>np</sub>=1,00 - коэффициент прокладки при прокладке кабельных линий по эстакадам;

$$
1,3 \cdot I_{\text{ion}} = 1,3 \cdot 90 = 117(A) > I_{\text{pacu.n/as}} = 72,7.(A)
$$

Выбранное сечение проходит по результатам проверок. Оставляем ранее намеченный кабель.

Произведем расчет кабельной линии от ЗРУ-10кВ до АД:

$$
I_{\text{pacu}} = \frac{P_{\text{max}}}{\cos \varphi \cdot \sqrt{3} \cdot U_{\text{max}}},
$$
\n(31)

где Р<sub>ном</sub> - номинальная мощность электродвигателя.

$$
I_{\text{pacu}} = \frac{2000}{0.8 \cdot \sqrt{3} \cdot 10} = 144,51.(A)
$$

С учетом работы предприятия T<sub>max</sub>> 5000 час/год и экономической плотности тока  $j_{3k}$  = 1,2  $A/\text{mm}^2$  экономическое сечение питающей линии составит [9]:

$$
F_{\text{3K}} = \frac{I_{\text{pacv}}}{j_{\text{3K}}} = \frac{144,51}{1,2} = 120,42.(\text{mm}^2)
$$

Предварительно выбираем кабель стандартного сечения 3х150 марки АВБбШв (I<sub>доп</sub>=235А). Проверка кабеля по допустимой нагрузке с учётом допустимой перегрузки в послеаварийном режиме:

$$
I'_{\text{don}} = k_{np} \cdot I_{\text{don}} = 1 \cdot 235 = 235A > I_{\text{pacy}} = 144,51A
$$

Условие выполняется, кабель отвечает требованям.

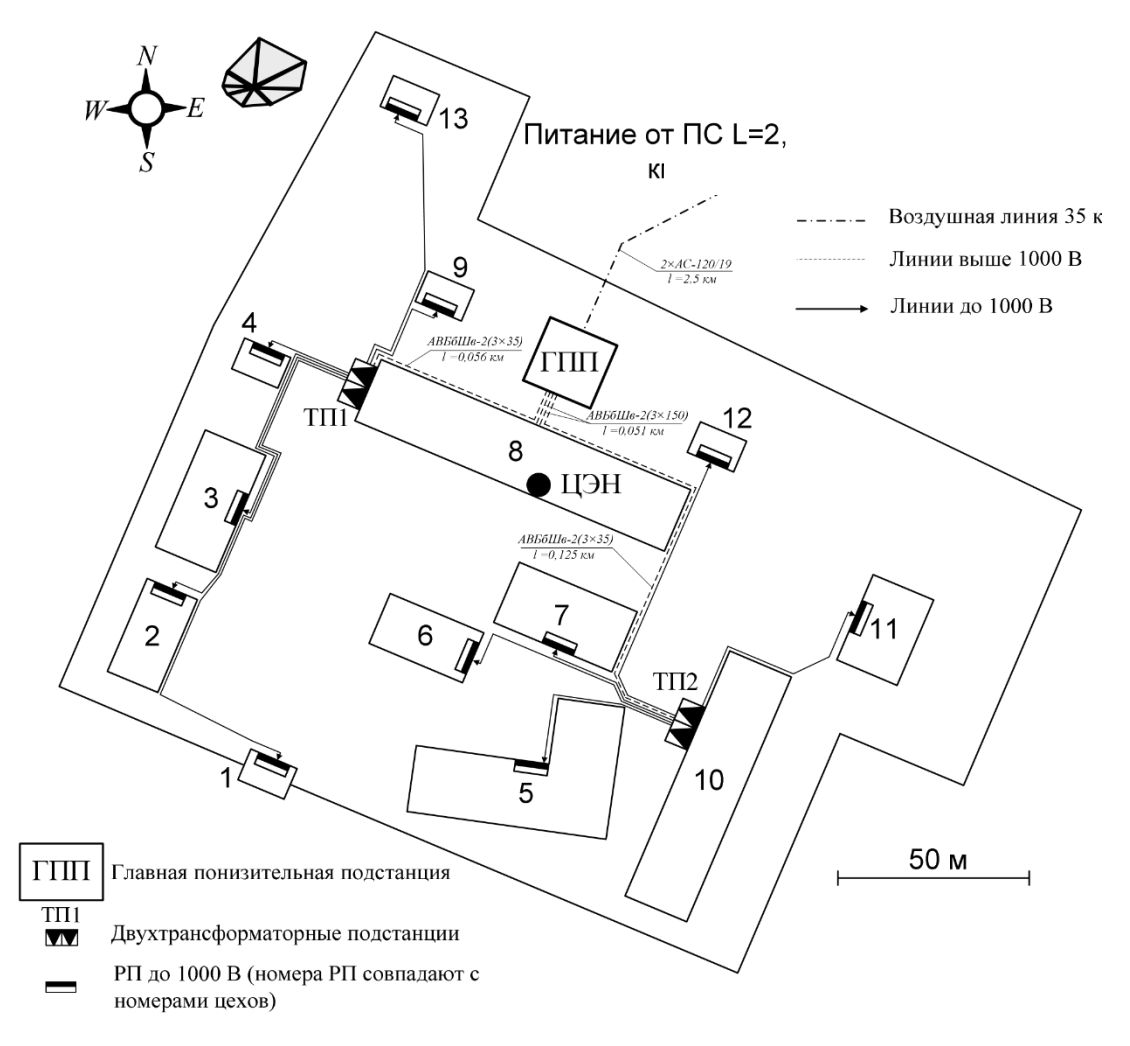

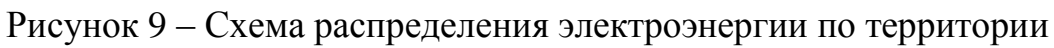

предприятия

#### **5 Расчет токов короткого замыкания**

Под термином «короткое замыкание» понимается нарушение нормального режима работы электроустановки, вызванное замыканием фаз на землю или замыканием фаз между собой. Во время короткого замыкания происходим многократное увеличение токов в поврежденным фазах, сопровождающееся резким снижением напряжения.

Расчеты токов короткого замыкания будет производиться в именованных единицах. Первым этапом расчета является составлением расчетной схемы и схемы замещения (рисунок 10). Намечают две расчетные точки для определения токов КЗ. Составляется схема замещения (рисунок 10).

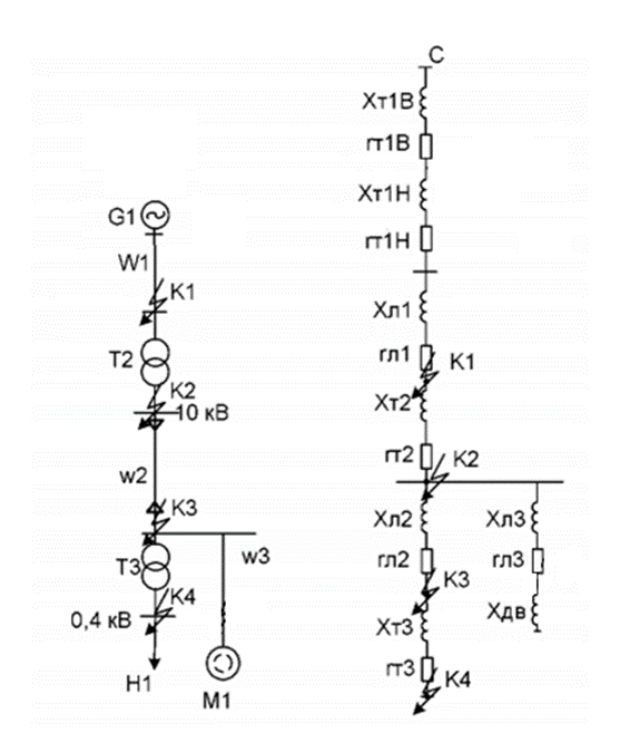

Рисунок 10 – Расчетная схема и схема замещения для расчета токов короткого замыкания

Согласно данным энергоснабжающей организации, на шинах 11о кВ мощность короткого замыкания составляет 860 МВА.

Для расчета принимаем базисную мощность короткого замыкания 1000МВА, номинальное напряжение – 115 кВ.

Сопротивление системы определяется по формуле:

$$
x_{c} * = \frac{S_{E}}{S_{K3C}}
$$
  

$$
x_{c} * = \frac{1000}{3600} = 0.28.
$$
 (32)

Сопротивление ВЛ:

$$
x_{\overline{A}} * = \frac{x_o \cdot l \cdot S_E}{U_E^2}
$$
  

$$
x_{\overline{A}} * = \frac{x_o \cdot l \cdot S_E}{U_E^2} = \frac{0,427 \cdot 3,4 \cdot 1000}{115^2} = 0,11.
$$
 (33)

Величина тока короткого замыкания в точке 1 в начальный момент времени равен:

$$
I_{K1} = I_{I1} = I_{I10} = \frac{I_E}{x_{c^*}},
$$
\n(34)

где  $I_{\text{n01}}$  - действующее значение периодической составляющей тока КЗ.

$$
I_{K1} = \frac{1000}{\sqrt{3} \cdot 115 \cdot 0.28} = 18,07.(\text{kA})
$$

Величина тока короткого замыкания в точке 2:

$$
I_{K2} = I_{It} = I_{I0} = \frac{S_E}{\sqrt{3} \cdot U_E \cdot (x_{c^*} + x_{r^*})}
$$
(35)  

$$
I_{K2} = \frac{1000}{\sqrt{3} \cdot 115 \cdot (0,28 + 0,11)} = 12,89.(kA)
$$

Величина ударного тока короткого замыкания:

$$
i_{y\partial(K1)} = \sqrt{2} \cdot k_y \cdot I_{K1} , \qquad (36)
$$

где k<sub>y</sub> - ударный коэффициент. Согласно [5] для точек КЗ 1 и 2 соответственно:  $k_{y1} = 1,72, k_{y2} = 1,8.$ 

$$
i_{y\partial(K2)} = \sqrt{2} \cdot 1,8 \cdot 12,89 = 32,81 \text{ (kA)}.
$$

### Сопротивление трансформатора ГПП определяется по выражению

$$
x_{m} * = \frac{U_{K3} \cdot S_{F}}{100 \cdot S_{H,m}}
$$
  

$$
x_{m} * = \frac{10,5 \cdot 1000}{100 \cdot 16} = 6,56.
$$
 (37)

Необходимо определить сопротивление КЛ, по которым происходит питание электродвигателей:

$$
x_{K\pi} = x_{K\pi, y\partial} \cdot l \cdot \frac{S_E}{U_{CP2}^2} \tag{38}
$$

где  $U_{CP2}$ = 10,5 кВ – среднее напряжение КЛ;  $x_{KJ10}$ ,  $l_{KJI}$ - удельное индуктивное сопротивление и длина КЛ.

$$
x_{K7} = 0.208 \cdot 0.1 \cdot \frac{1000}{10.5^2} = 0.19
$$

Сопротивление электродвигателей равно:

$$
x_{a\partial} * = x'' \cdot \frac{S_E}{P_H / \cos \varphi} , \qquad (39)
$$

где х" - сверхпереходная реактивность;

Р<sub>н</sub> - номинальная мощность электродвигателя;

coso - коэффициент мощности i-ого электродвигателя.

$$
x_{a\partial} * = 0.185 \cdot \frac{1000 \cdot 10^3}{4000 \cdot 0.89} = 41.16
$$

Сопротивление СД и питающих их КЛ, имеющим одинаковую мощность и подключенным к шинам 1 и 2:

$$
x_{1*} = \frac{\sum_{1}^{8} x_{A\pi} + \sum_{1}^{8} x_{K\pi}}{8}
$$
(40)  

$$
x_{1*} = \frac{8 \cdot 41,16 + 8 \cdot 0,19}{8} = 41,35
$$

Определим ток короткого замыкания в точке КЗ.

Базисный ток короткого замыкания в точке КЗ находится по формуле:

$$
I_E = \frac{S_E}{\sqrt{3} \cdot U_{CP2}} = \frac{1000 \cdot 10^6}{\sqrt{3} \cdot 10,5 \cdot 10^3} = 54,99.(\text{kA})
$$

Начальные значения сверхпереходного тока для каждой ветви равны

$$
I_C = \frac{E_C}{x_c * + x_{\pi} * + x_{m} *} I_E = \frac{1}{0.28 + 0.11 + 6.56} \cdot 54.99 = 7.91\text{.(kA)}
$$

$$
I_{A\pi} = \frac{E_C}{x_{a\partial} * + x_{K\pi} *} I_E = \frac{0.9}{41.35} \cdot 54.99 = 1.20\text{.(kA)}
$$

Таким образом, начальное значение тока КЗ в точке КЗ равно:

$$
I_{K3} = I_{Ht} = I_{T0} = I_C + I_{AT} = 7.91 + 1.20 = 9.11
$$
 (k)

Ударный ток КЗ в точке КЗ:

$$
i_{y\partial(K3)} = \sqrt{2} \cdot k_y \cdot I_{K3} = \sqrt{2} \cdot 1,94 \cdot 9,11 = 24,99 \text{ (kA)}
$$

Сопротивление трансформатора ТМ-630/10 рассчитывается  $\Pi 0$ формуле:

$$
z_{TP} = \frac{U_{K3} \cdot S_E}{100 \cdot S_{Hm}} = \frac{5.5 \cdot 1000}{100 \cdot 0.63} = 87.3
$$

Сопротивление линии к трансформатору ТМ-630/10:

$$
z_{\overline{A}} * = \frac{l \cdot S_{\overline{B}}}{U_{\overline{B}}^2} \sqrt{(x_o^2 + r_o^2)} = \frac{0.125 \cdot 1000}{10.5^2} \sqrt{(0.890^2 + 0.095^2)} = 1.015
$$

Определение базисного тока на стороне низкого напряжения:

$$
I_E = \frac{S_E}{\sqrt{3} \cdot U_{CP2}} = \frac{1000 \cdot 10^6}{\sqrt{3} \cdot 0.4 \cdot 10^3} = 1445.09 \text{ (kA)}
$$

Определим ток короткого замыкания в точке К4:

$$
I_{K3,K4} = \frac{E_C}{x_C * + x_R * + x_m * + z_{mp} + z_R *} I_E =
$$
  
= 
$$
\frac{1}{0.28 + 0.11 + 6.56 + 87.3 + 1.015} \cdot 1445.09 = 15.17.(kA)
$$

### **6 Расчет и выбор электрооборудования и проводников**

# **6.1 Выбор силового электрооборудования, проводников и способа их прокладки**

Для установки на высокой стороне силового трансформатора ГПП выбираем выключатель типа LTB 145D1/B.

Параметры выключателя:

– номинальное напряжение  $U_{\text{HOM}}$ =110кВ;

– номинальный ток  $I_{\text{HOM}}$ =3150A;

– номинальный ток отключения  $I_{\text{offm HOM}}$ =40кA;

– ток электродинамической стойкости  $I_{\text{d}}$  =40кА;

- пик тока электродинамической стойкости  $i_{\text{full}}$ =102кA;
- ток термической стойкости  $I_{ren} = 40kA$ ;
- длительность протекания тока термической стойкости  $t_{\text{rep}}=3c$ ;
- полное время отключения  $t_{\text{orstr}} = 0.04c$

Проверка выключателя:

– по напряжению установки:

$$
U_{\text{HOM.BbIK1}} \ge U_{\text{HOM.YCIII}};
$$
  

$$
U_{\text{HOM.BbIK1}} = 110(\text{KB}) \ge U_{\text{HOM.YCIII}} = 110(\text{KB})
$$

– по току:

$$
I_{\text{max}} \ge I_{\text{max}};
$$
  

$$
I_{\text{max}} = 3150(A) \ge I_{\text{max}} = 117,71(A)
$$

– по отключающей способности:

$$
I_{\text{omkl},\text{HOM}} \geq I_{n,t};
$$

$$
I_{\text{omkl},\text{HOM}} = 40(\text{kA}) \ge I_{n,t} = 18,2(\text{kA})
$$

– по электродинамической стоимости:

$$
I_{\text{omkl},\text{HOM}} = 40(\kappa A) \ge I_{n,t} = 18,2(\kappa A)
$$
\n
$$
I_{\text{num}} \ge I_{n.0};
$$
\n
$$
I_{\text{num}} \ge I_{n.0};
$$
\n
$$
I_{\text{num}} \ge I_{\text{row}};
$$
\n
$$
I_{\text{num}} = 40(\kappa A) \ge I_{n.0} = 18,2(\kappa A);
$$
\n
$$
i_{\text{num}} = 102(\kappa A) \ge i_{\text{row}} = 43,95(\kappa A);
$$
\n
$$
i_{\text{num}} = 102(\kappa A) \ge i_{\text{row}} = 43,95(\kappa A);
$$
\n
$$
I_{\text{num}}^2 + T_A = 18,2^2 \cdot (1,4 + 0,04 + 0,02)
$$
\n
$$
I_{\text{temp}}^2 \cdot t_{\text{mep}} = 40,0^2 \cdot 3 = 4800(\kappa A^2 \cdot c)
$$
\n
$$
83,61(\kappa A^2 \cdot c) \le I_{\text{map}}^2 \cdot t_{\text{mep}} = 4800(\kappa A^2 \cdot c)
$$
\n
$$
83,61(\kappa A^2 \cdot c) \le I_{\text{map}}^2 \cdot t_{\text{mep}} = 4800(\kappa A^2 \cdot c)
$$
\n
$$
I_{\text{HOM}} = 1000 \text{ A};
$$
\n
$$
I_{\text{HOM}} = 110(\kappa B);
$$
\n
$$
I_{\text{HOM}} = 1000 \text{ A};
$$
\n
$$
I_{\text{HOM}} = 1000 \text{ A};
$$
\n
$$
I_{\text{HOM}} = 31,5\kappa A;
$$
\n
$$
I_{\text{HOM}} = 31,5\kappa A;
$$
\n
$$
I_{\text{HOM}} = 2U_{\text{max}} \cdot \kappa \text{H}
$$
\n
$$
U_{\text{max}} \ge U_{\text{max}} \cdot \kappa \text{H}
$$
\n
$$
I_{\text{HOM}} = 42
$$

– по термической стойкости:

по термического стойкости:  
\n
$$
B_{\kappa} = I_{n.0}^{2}(\,t_{p_3} + t_{om\kappa\tau,\varepsilon} + T_A\,) = 18,2^{2} \cdot (1,4 + 0,04 + 0,02\,) = 483,61(\kappa A^{2} \cdot c)
$$
\n
$$
I_{mep}^{2} \cdot t_{mep} = 40,0^{2} \cdot 3 = 4800(\kappa A^{2} \cdot c)
$$
\n
$$
B_{\kappa} = 483,61(\kappa A^{2} \cdot c) \leq I_{mep}^{2} \cdot t_{mep} = 4800(\kappa A^{2} \cdot c)
$$

Выключатель удовлетворяет всем требованиям.

К установке намечаем разъединитель типа РДЗ-110/1000.

Параметры разъединителя:

- номинальное напряжение  $U_{\text{HOM}}$ =110(кВ);
- номинальный ток  $I_{\text{HOM}}$ =1000А;
- амплитуда предельного сквозного тока  $I_{\text{mp,c}}$ =80кА;
- ток термической стойкости  $I_{rep}$ =31,5кА;
- длительность протекания тока термической стойкости  $t_{rep}$ =3с. Проверка разъединителя:
- по напряжению установки:

$$
U_{\text{hom}} \geq U_{\text{hom}{, \text{vcm}}};
$$

$$
U_{\text{hom.661K7}} = 110(\text{KB}) \ge U_{\text{hom.}ycm} = 110(\text{KB})
$$

- по току:

$$
I_{\text{max}} \ge I_{\text{max}};
$$
  

$$
I_{\text{max}} = 1000 \text{A} \ge I_{\text{max}} = 117,71 \text{A}
$$

- по электродинамической стоимости:

$$
i_{np.c} \ge i_{y\partial};
$$
  

$$
i_{\partial u\mu} = 80(\kappa A) \ge i_{y\partial} = 43,95(\kappa A);
$$

- по термической стойкости:

$$
B_{K} = 483,61(\kappa A^{2} \cdot c) \le I_{mep}^{2} \cdot t_{mep} = 2976,75(\kappa A^{2} \cdot c)
$$

Разъединитель удовлетворяет всем требованиям.

Дальнейший расчет сведем в таблицы 9 и 10.

| Расчетные данные                               | Выключатель                                          | Разъединитель                                 |
|------------------------------------------------|------------------------------------------------------|-----------------------------------------------|
| Тип                                            | $LTB$ 145 $D1/B$                                     | РДЗ-110/1000                                  |
| $U_{\text{ver}}=110\text{kB}$                  | $U_{HOM} = 110KB$                                    | $U_{HOM} = 110kB$                             |
| $I_{\text{make}} = 117,71A$                    | $I_{HOM} = 3150A$                                    | $I_{HOM} = 1000A$                             |
| $I_{n,t}=18,2kA$                               | $I_{\text{otra},\text{hom}}=40kA$                    |                                               |
| $I_{\text{II},0} = 18,2 \text{kA}$             | $IHH=40kA$                                           |                                               |
| $i_{\text{VA}}$ =43,95 $\kappa$ A              | $imH=102kA$                                          | $i_{\text{mp.c}} = 80 \text{ kA}$             |
| $B_{K} = 483.61 \text{ kA}^{2} \cdot \text{c}$ | $I_{\rm{rep}}^2 \cdot t = 4800 \text{ kA}^2 \cdot c$ | $I_{\rm{ren}}^2$ •t=2976,75кA <sup>2</sup> •с |
| $I_{\text{II},0} = 9,11 \text{ K}A$            | $IHHH=31,5kA$                                        |                                               |
| $i_{vA} = 24.99 \text{kA}$                     | $i_{\text{atm}} = 80kA$                              |                                               |
| $B_{k} = 100,39kA^{2}$ °C                      | $I_{\rm rep}^2$ •t=2976,75 $K A^2$ •c                |                                               |

Таблица 9 - Выбор коммутационного оборудования на стороне 110 кВ

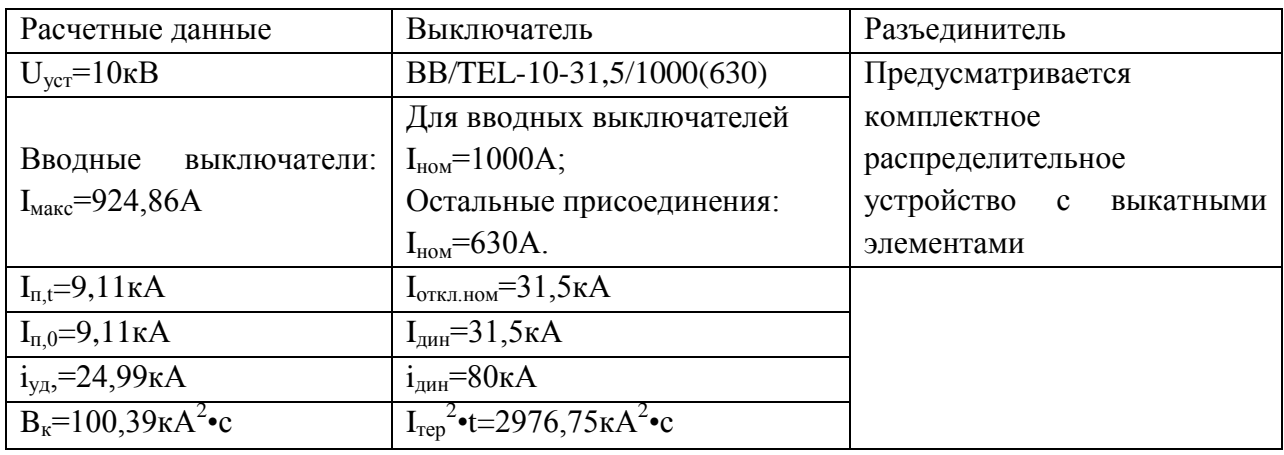

Таблица 10 – Выбор коммутационного оборудования на стороне 10 кВ

Нагрузка трансформаторов тока ГПП на стороне 110 кВ и 10 кВ представлена в таблице 11 [1].

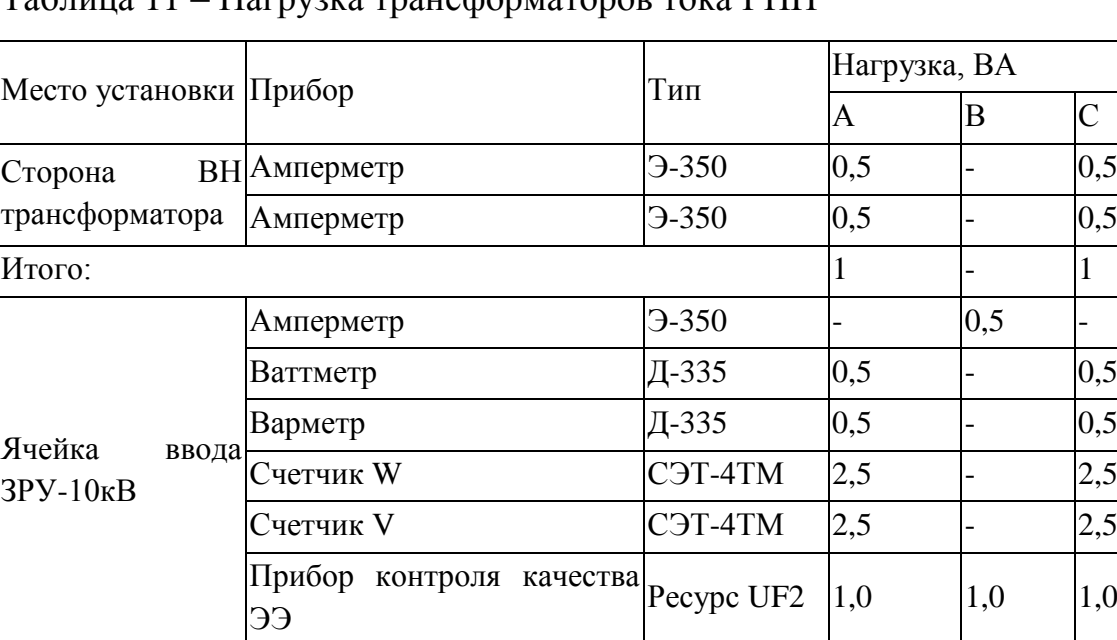

Итого: 7,0 1,5 7,0

Таблица 11 – Нагрузка трансформаторов тока ГПП

По таблице 11 видно, что основная нагрузка трансформаторов ткоа ГПП на стороне 110 кВ и 10 кВ приходится на фазы А и С. Расчет будет проведен для этих фаз.

К установке принимается трансформатор тока типа TG-145N [8]:

– номинальное напряжение  $U_{\text{HOM}}$ =110кВ;

– номинальный ток  $I_{\text{HOM}}$ =200А;

- вторичный номинальный ток трансформатора тока  $I_2$ =5А;
- ток электродинамической стойкости i<sub>дин</sub>=63кA;
- ток термической стойкости  $I_{rep}$ =15,0 кА;
- длительность протекания тока термической стойкости  $t_{rep} = 3c$ ;
- класс точности 0,5/10Р/10Р.

Проверка трансформатора тока ГПП на его соответствие требованям: − по напряжению установки:

$$
U_{ycm} = 110(\text{kB}) \le U_{\text{non}} = 110(\text{kB})
$$

− по току:

$$
I_{max} = 117,71(A) \le I_{max} = 200(A)
$$

− по вторичной нагрузке:

$$
Z_{2} \leq Z_{2\text{hom}}
$$

Суммарное сопротивление устройств, подключенных к трансформатору тока:

$$
r_{npu\delta} = \frac{S_{npu\delta}}{I_2^2} \tag{41}
$$

где S<sub>приб</sub> – мощность потребляемая приборами (таблица 6.2).

$$
r_{npu6} = \frac{7}{5^2} = 0,28.(\text{OM})
$$

Допустимое сопротивление проводников:

$$
r_{np\ldots\ldots} = z_{2\mu\ldots} - r_{np\mu\sigma} - r_k \tag{42}
$$

где  $r_{K}$ – сопротивления контактов (0,05 Ом при двух-трех приборах; 0,1 Ом при большем количестве приборов) [8].

$$
r_{np.oon} = 1,2-0,28-0,10 = 0,82.(\text{OM})
$$

Для присоединения приборов к трансформаторам тока используем кабель с алюминиевыми жилами. Расчетное сечение кабеля где  $p=0.0283$ Ом/мм<sup>2</sup>− удельное сопротивление алюминиевого провода [17]:

$$
q_{\text{pacu}} = \frac{\rho \cdot l_{\text{np}}}{r_{\text{np}}} \tag{43}
$$

где  $l_{\text{np}}=12$ м – длина провода [8].

$$
q_{\text{pacu}} = \frac{\rho \cdot l_{\text{np}}}{r_{\text{np}}} = \frac{0.0283 \cdot 12}{0.82} = 0.414 \cdot (\text{nm}^2)
$$

Принимаем кабель марки АКРВГ сечением  $q = 4$  мм<sup>2</sup> [8]. Тогда сопротивление кабеля:

$$
r_{np} = \frac{\rho \cdot l_{np}}{q} = \frac{0.0283 \cdot 12}{4} = 0.085 \cdot (OM)
$$

Тогда вторичная нагрузка трансформатора тока

$$
z_2 = r_2 = r_{npu\delta} + r_{np} + r_{k} = 0.28 + 0.085 + 0.10 = 0.465 \text{(Om)} < Z_{2\mu\text{OM}} = 1.2 \text{ (OM)}
$$

Проверка трансформатора тока на электродинамическую стойкость:

$$
i_{y\partial} = 43.95(\text{kA}) \le i_{np.c} = 63(\text{kA})
$$

Проверка трансформатора тока на термическую стойкость:

$$
B_{\kappa} = 483,61(\kappa A^2 \cdot c) \leq I_{\text{mep}}^2 \cdot t_{\text{mep}} = 675(\kappa A^2 \cdot c)
$$

Трансформатор тока проходит по результатам проверок.

Трансформатор тока на низкой стороне трансформатора ГПП производится аналогично. Поэтому дальнейшие расчеты сведем в таблицу 12.

Таблица 12 - Выбор трансформаторов тока

| Тип трансформаторов тока  | Расчетные данные                   | Каталожные данные                       |  |  |  |
|---------------------------|------------------------------------|-----------------------------------------|--|--|--|
| Ячейка ввода ЗРУ-10кВ     |                                    |                                         |  |  |  |
|                           | $U_{\text{ver}}=10\text{k}B$       | $U_{HOM} = 10kB$                        |  |  |  |
|                           | $I_{\text{make}} = 1294, 8A$       | $I_{HOM} = 2000A$                       |  |  |  |
| <b>ТШЛ-10</b>             | $B_{K} = 100,39 K A^{2} \cdot c$   | $I_{\rm rep}^2$ = t=4800 $\rm kA^2$ = c |  |  |  |
|                           | $i_{vA} = 43,95 \text{ kA}$        | $iatm=80kA$                             |  |  |  |
|                           | $r_2 = 0,225$ OM                   | $Z_{2HOM} = 0,800$ OM                   |  |  |  |
| Сторона ВН трансформатора |                                    |                                         |  |  |  |
|                           | $U_{\text{ver}}=110\text{kB}$      | $U_{HOM} = 110KB$                       |  |  |  |
|                           | $I_{\text{make}} = 117,71A$        | $I_{HOM} = 200A$                        |  |  |  |
| TG-145N                   | $B_{\kappa} = \kappa A^2 \cdot c$  | $I_{\rm rep}^2$ •t=4800 $\kappa A^2$ •c |  |  |  |
|                           | $i_{\text{y},} = 43,95 \text{ kA}$ | $iatm=80kA$                             |  |  |  |
|                           | $r_2 = 0,225$ OM                   | $Z_{2HOM} = 0,800M$                     |  |  |  |

Выбор трансформаторов напряжения на секции шин ЗРУ-10кВ.

Намечаем установку трансформатора напряжения типа НТМИ-10

Параметры трансформатора напряжения:

– номинальное напряжение  $U_{\text{HOM}}=10 \text{ kB}$ ;

– номинальная мощность  $S_{\text{\tiny HOM}}$ =120 В $\cdot$ А;

− класс точности 0,5.

Проверка трансформаторов напряжения:

− проверка трансформатора напряжения по напряжению установки  $U_{\text{ver}} \leq U_{\text{hom}}$ :

$$
U_{ycm} = 10(\text{kB}) \le U_{\text{max}} = 10(\text{kB})
$$

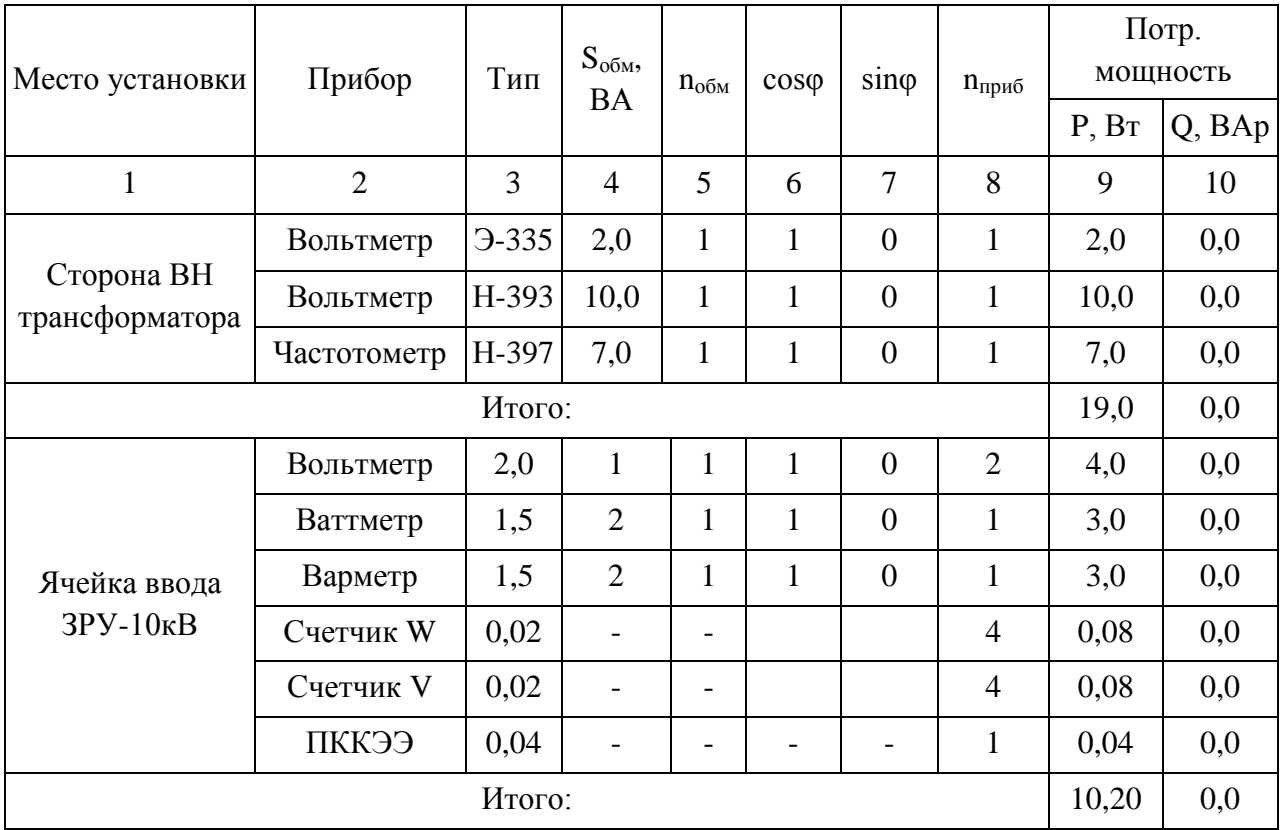

Таблица 13 – Нагрузка трансформаторов напряжения

− по вторичной нагрузке:

$$
S_2 \leq S_{\text{hom}}
$$

Вторичная нагрузка трансформатора напряжения:

$$
S_2 = \sqrt{P^2 + Q^2} = \sqrt{10, 2^2 + 0^2} = 10, 2(BA) < S_{\text{non}} = 120(BA)
$$

Трансформатор напряжения проходит по результатам проверок. Выбор трансформаторов напряжения на стороне ВН трансформатора. Намечаем установку трансформатора напряжения типа CPB 123.

Параметры трансформатора напряжения:

- номинальное напряжение  $U_{\text{HOM}}$ =110 кВ;
- − номинальная мощность S<sub>ном</sub>=150 В·А;
- − класс точности 0,5.

Проверка трансформаторов напряжения:

 $-$  проверка трансформатора напряжения по напряжению установки  $U_{\text{ver}}$  $\leq U_{\text{HOM}}$ :

$$
U_{ycm} = 110(\text{kB}) \le U_{u\omega} = 110(\text{kB});
$$

− проверка трансформатора напряжения по вторичной нагрузке:

$$
S_2 = \sqrt{P^2 + Q^2} = \sqrt{19^2 + 0^2} = 19 \text{(BA)} S_{\text{now}} = 120 \text{(BA)}.
$$

Трансформатор напряжения проходит по результатам проверок.

#### **6.2 Схема учета электроэнергии**

Для учета электрической энергии большое значение имеет точность измерений. Главной задачей при этом является построение качественной и доступной системы учета электрической энергии на предприятии. В качестве решения этой проблемы применяются автоматизированные системы коммерческого учета электрической энергии – АСКУЭ, которые представляют собой технические устройства, способные объединить комплекс информационно-измерительных систем, предназначенных для измерения, обработки, хранения и передачи информации об объемах потребляемой электрической энергии и другой необходимой информации.

АСКУЭ позволяет с большой точностью определить расход электрической энергии для определения ее стоимости в себестоимости производства продукции. Кроме того, АСКУЭ позволяет анализировать суточные графики потребления электрической энергии для устранения работы простоев  $\overline{M}$ перегрузок, коррекции  $\overline{M}$ повышения энергоэффективности предприятия.

Информационно-измерительная система контроля качества электрической энергии предназначена для регистрации, хранения и анализа параметров КЭ и дальнейшей передачи результатов в соответствующие службы предприятия.

Под АСКУЭ понимается открытая, многоуровневая система, выполняющая следующие задачи:

- регистрация параметров потребления  $\Im \Im$ ;

- анализ и хранение результатов измерения параметров потребления ЭЭ;

- передача результатов в соответствующие службы предприятия с возможностью многопользовательского доступа (потребители ЭЭ, сетевая компания, энергосбытовая компания).

АСКУЭ состоит из двух уровней:

Информационно-измерительный  $\mathbf{1}$ . уровень, основная задача которого заключается в регистрации параметров потребления ЭЭ и передаче этих данных на уровень сбора данных. С точки зрения аппаратной составляющей, информационно-измерительный уровень будет представлен следующими элементами:

– приборы учета ЭЭ;

- измерительные трансформаторы напряжения и тока;

50

– аппаратура для связи с уровнем сбора данных – модемы.

2. Уровень сбора данных. Для объектов, где точка контроля качества электрической энергии удалена от места сбора данных, целесообразно использовать устройство сбора и передачи данных. В тоже время, если точка учета электрической энергии находится в непосредственной близости от места сбора данных, целесообразно организовать прямую связь прибора учета и сервера. Это позволит снизить стоимость АСКУЭ.

Уровни АСКУЭ связаны средой передачи данных. Внутренние каналы связи реализованы через промышленный интерфейс RS-485, внешние каналы связи – Internet-канал передачи информации либо беспроводной GSM/GPRSканал.

Схема учета электроэнергии представлена на рисунке 11.

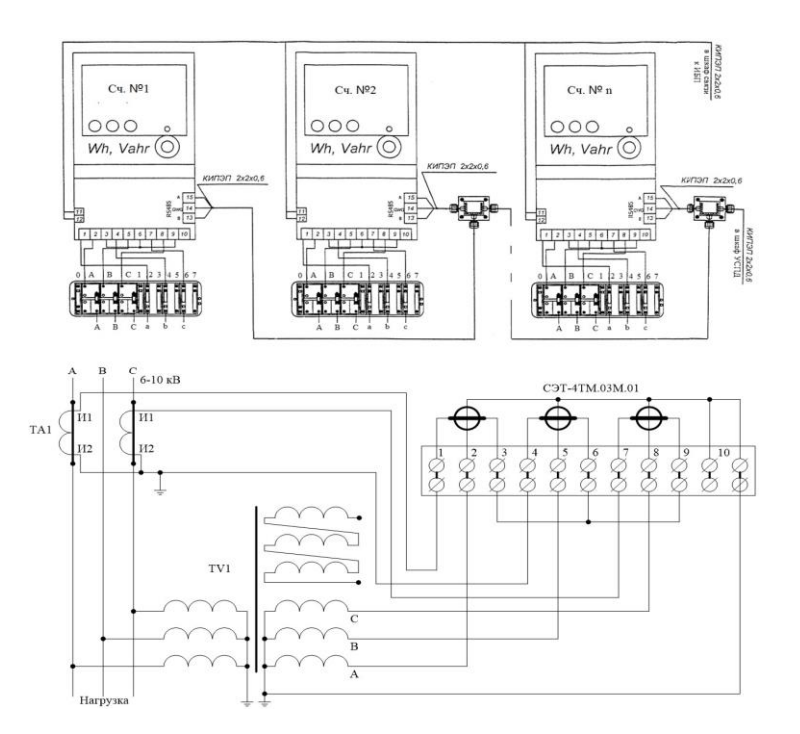

Рисунок 11 – Схема учета электроэнергии

#### **7 Расчет релейной защиты и автоматики**

Для обеспечения потребителей первой категории напряжением при исчезновении напряжения питающей сети к данному распределительному устройству через автоматический выключатель подключаем дизельную электростанцию. Низковольтное распределительное устройство оборудуем автоматическим вводом резерва с помощью реле контроля напряжения типа РНПП-302 и микропроцессорным устройством Zelio Logic со свободно программируемой логикой. Устройство АВР должно иметь следующие условия своей работы:

- отключение одного из вводов должно обеспечиваться при снижении напряжения на одной из секций шин РУ-0,4кВ с выдержкой времени 2 секунды;

- включение секционного выключателя происходит по факту отключения одного из вводных выключателей, тем самым обеспечивается блокировка АВР при отключении выключателя по токовой защите;

- запрещается отключение вводного выключателя при снижении напряжения на смежной секции шин;

- запуск ДЭС должен осуществляться при снижении напряжения до вводных выключателей на время более 10 секунд;

- включение автоматического выключателя «Ввод от ДЭС» происходит только после отключения двух вводных выключателей;

- при восстановлении напряжения на одном из вводов РУ-0,4кВ на время более 10 секунд должно обеспечивать работу автоматического восстановления схемы;

- при восстановлении схемы обеспечивается отключение автоматического выключателя «Ввод от ДЭС» после чего включается автоматический выключатель ввода.

Для обеспечения защиты трансформатора ТМ-630/10 к установке принимаем терминал релейной защиты типа Sepam 1000+ T40 с

трансформаторами тока ТОЛ-10 с коэффициентом трансформации 75/5, трансформатор тока нулевой последовательности типа  $CSH-120$  c коэффициентом трансформации 470/1. Трансформаторы тока соединяем в неполную звезду.

Произведем расчет токовой отсечки:

$$
I_{C31} = k_{omc} \cdot I_{K3 \text{,} \text{MRC. HH}}^{(3)}
$$
 (44)

где К<sub>отс</sub> - коэффициент отстройки, для SEPAM равен 1,1-1,15, согласно рекомендаций Schneider Electric.

$$
I_{C31} = 1,1.606,8 = 667,48.(A)
$$
  

$$
I_{C32} = k_{\text{omc}} \cdot I_{\text{non}} \cdot k_{\text{op}}
$$
(45)

где  $K_{6p}$ =3-5 коэффициент броска тока намагничивания, принимается  $k_{6p}$ =5, согласно рекомендаций Schneider Electric.

$$
I_{C32} = 1,1.36,42.5 = 200,31.(A)
$$

Уставки защиты для данного типа терминала выбираются в первичных значениях поэтому:

$$
I_{CP} = 667, 5.(A)
$$

Проверим чувствительность защиты выбранной уставки:

$$
K_{u} = \frac{\sqrt{3}}{2} \cdot \frac{I_{K3 \dots \text{min.} K2}^{3}}{I_{cp}}
$$
 (46)

$$
K_{u} = \frac{\sqrt{3}}{2} \cdot \frac{12890}{667,5} = 16,7 > 2
$$

Чувствительность защиты обеспечивается.

Произведем расчет максимальной токовой защиты:

$$
I_{C3} = \frac{k_{\mu} \cdot k_{\text{csn}} \cdot I_{\text{make}}}{k_{\text{s}}},
$$
\n(47)

 $\frac{3}{2} \cdot \frac{12890}{667,5} = 16,7 > 2$ <br>спечивается.<br>ной токовой защи<br> $\frac{k_u \cdot k_{cm} \cdot I_{\text{~succ}}}{k_s}$ ,<br>цля терминалов SEPAM пр<br>лектродвигателей<br>устройством сам<br>эз5·10· $\sqrt{3}$  = 77,9<br> $I_{CP} = 78A$ й защиты выбирае:<br>ащиты выбранной<br>ащ где kн. − коэффициент надежности, для терминалов SEPAM принимается 1,1; kв. − коэффициент возврата, для терминалов SEPAM принимается 0,935;  $k_{c3I}$ . – коэффициент самозапуска электродвигателей обобщенной нагрузки; если двигателя не оборудованы устройством самозапуска, применяется  $1,2 \div 1,3$ .

$$
I_{C3} = \frac{1,1 \cdot 1,3 \cdot 1,4 \cdot 630}{0,935 \cdot 10 \cdot \sqrt{3}} = 77,97.(A)
$$

$$
I_{CP} = 78A
$$

Выдержку времени для данной защиты выбираем 500 мс. Проверим чувствительность защиты выбранной уставки:

$$
K_{u} = \frac{\sqrt{3}}{2} \cdot \frac{I_{K3 \text{ .}m u, K4}}{I_{cp}} = \frac{\sqrt{3}}{2} \cdot \frac{638,74}{78} = 7,08 > 1,5
$$

Чувствительность защиты обеспечивается. Произведем расчет защиты от перегрузки:

$$
I_{C3} = \frac{k_{\text{omc}} \cdot I_{\text{nom}}}{k_{\text{s}}} = \frac{1,1 \cdot 630}{0,935 \cdot 10 \cdot \sqrt{3}} = 42,84.(\text{A})
$$

$$
I_{CP} = 43A
$$

Для защиты от перегрузки выставляем время срабатывания 9 сек. Действие защиты на сигнал.

Произведем расчет защиты от однофазных замыканий на землю:

$$
I_{C3} = k_{\text{omc}} \cdot I_{c.\partial u\phi} \cdot k_{\text{op}} = 1, 2 \cdot 1, 5 \cdot 0, 05 = 0, 09. \text{(A)}
$$

$$
I_{CP} = 1. \text{(A)}
$$

Действие данной защиты выполняем на отключение с выдержкой времени 500 мс.

#### **8 Расчет заземления зданий и сооружений объекта проектирования**

Рабочим заземлением считается заземление, которое предназначено для создания рабочих условий работы электроустановки или электрооборудования.

В электроустановках напряжением выше 1 кВ сети с эффективно заземленной нейтралью сопротивление заземляющего устройства при прохождении расчетного тока замыкания на землю в любое время года с учетом сопротивления естественных заземлителей должно быть, [18]:

$$
R_{\scriptscriptstyle \mu} \leq 0.5\tag{48}
$$

Далее рассчитывается удельный расчетный коэффициент сопротивления грунта:

$$
\rho = \frac{\rho_1 \cdot \rho_2 \cdot L}{\rho_1 \cdot (L - H + t_{nonocol}) + \rho_2 \cdot (H - t_{nonocol})}
$$
(49)

где  $\rho_1$  – удельное сопротивление верхнего слоя грунта;

ρ2 – удельное сопротивление нижнего слоя грунта;

L – длина вертикального заземлителя;

H – толщина верхнего слоя грунта;

 $t_{\text{noncell}}$  – глубина заложения горизонтального заземлителя.

$$
\rho = \frac{50 \cdot 60 \cdot 3}{50 \cdot (3 - 2 + 0.7) + 60 \cdot (2 - 0.7)} = 55,2.(OM·M)
$$

Для расчета сопротивления вертикального заземлителя используется формула (50):

$$
r_B = \frac{0.366 \cdot \rho \cdot k_1}{L} \cdot (log(\frac{2 \cdot L}{0.95 \cdot d}) + \frac{1}{2} \cdot log(\frac{4 \cdot t + L}{4 \cdot t - L}))
$$
(50)

где  $k_1$  – климатический коэффициент для вертикальных электродов; d – диаметр стержня;

 $t$  – расстояние от поверхности земли до середины заземлителя.

стояние от поверхности земли до середины заземлителя.  
\n
$$
r_B = \frac{0,366 \cdot 54,3 \cdot 1,65}{2,5} \cdot (log(\frac{2 \cdot 3}{0,95 \cdot 0,018}) + \frac{1}{2} \cdot log(\frac{4 \cdot 2,45 + 3}{4 \cdot 2,45 - 3})) = 29,8.(\text{OM})
$$

Количество вертикальных заземлителей находится по формуле:

$$
n_{np} = \frac{r_B}{R_H \cdot \eta_B} \tag{51}
$$

где  $\eta_B$  – коэффициент использования вертикальных заземлителей.

$$
n_{np} = \frac{29.8}{0.5 \cdot 0.74} = 81.(\text{IUT})
$$

Для расчета сопротивления горизонтального заземлителя используется формула (52):

$$
r_{z} = \frac{0.366 \cdot 4 \cdot 50}{144 \cdot 0.52} \cdot log(\frac{100^{2}}{0.04 \cdot 0.7}) = 7,8.(O_M)
$$
 (52)

где b – ширина стальной полосы;

 $l_r$  – длина горизонтально заземлителя;

 $k_2$  – климатический коэффициент для горизонтальных электродов;

ηг – коэффициент использования горизонтальных электродов.

$$
r_{\rm c} = \frac{0.366 \cdot 4 \cdot 50}{144 \cdot 0.52} \cdot log(\frac{100^2}{0.04 \cdot 0.7}) = 7,8.(\text{OM})
$$

Суммарное сопротивление вертикальных заземлителей в таком случае составит:

$$
R = \frac{0.5 \cdot 7.8}{7.8 \cdot 0.5} = 0.53.(OM)
$$
 (53)

Количество вертикальных заземлителей с учётом соединительной полосы определяется по формуле:

$$
n = \frac{r_B}{R \cdot \eta_B}
$$
(54)  

$$
n = \frac{29.8}{0.53 \cdot 0.74} = 75. \text{(IUT)}
$$

Таким образом, к установке принято 75 заземлителей. Длина горизонтального заземлителя составила 180 м. расстояние между вертикальными заземлителями – 2,4 м.

#### **9 Молниезащита здания производственного цеха**

Из-за возможности удара молнии в оборудование электроустановки возникает риск возгорания, взрыва оборудования. Пагубное влияние тока молнии на электрооборудование вызвано тепловым и электромагнитным воздействием на объекты электроустановки. Для защиты электроустановки от ударов молнии используются молниеотводы. Молниеотводы бывают различных типов: тросовые, стержневые, сетчатые и комбинированные.

Для защиты подстанции проведем расчет двойных стержневых молниеотводов.

Максимальная высота действия молниезащиты равна 16 м:

$$
h_0 = 0,85 \cdot h \tag{55}
$$

$$
h_0 = 0,85 \cdot 16 = 13,6 \text{ (M)}
$$

Радиус действия защиты на уровне земли рассчитывается по формуле:

$$
r_0 = (1, 1 - 0, 002 \cdot h) \cdot h
$$
  
\n
$$
r_0 = (1, 1 - 0, 002 \cdot 16) \cdot 16 = 17, 1 \cdot (M)
$$
 (56)

Радиус действия защиты над уровнем земли рассчитывается по формуле:

$$
r_x = (1,1-0,002 \cdot h) \cdot (h - \frac{h_x}{0,85})
$$
  
\n
$$
r_x = (1,1-0,002 \cdot 16) \cdot (16 - \frac{9,2}{0,85}) = 5,5.(M)
$$
 (57)

Высота средней части молниеотвода рассчитывается по формуле, при  $L_1$  h, (18<sub>M</sub> > 16<sub>M</sub>):

$$
h_{c1} = h_0 - (0.17 + 3 \cdot 10^{-4} \cdot h) \cdot (l - h)
$$
(58)  

$$
h_{c1} = 13,6 - (0.17 + 3 \cdot 10^{-4} \cdot 16) \cdot (18 - 16) = 13,3.(M)
$$
  

$$
r_{c1} = r_0 = 17,1.(M)
$$

Радиус действия защиты на высоте  $r_x$  рассчитывается по формуле:

$$
r_{\text{c}x1} = \frac{17,1 \cdot (13,3-9,2)}{13,3} = 5,2.(M)
$$
\n
$$
r_{\text{c}x1} = \frac{17,1 \cdot (13,3-9,2)}{13,3} = 5,2.(M)
$$
\n(59)

Высота средней части молниеотвода рассчитывается по формуле, при  $L<sub>2</sub>≤ h, (15м≤16m):$ 

$$
h_{c2} = h_0 = 13, 6.(\mathrm{M})
$$

Радиус действия защиты на уровне земли рассчитывается по формуле:

$$
r_{c2} = r_0 = 17, 1.(M)
$$

Радиус действия защиты на высоте  $r_x$  рассчитывается по формуле:

$$
r_{\rm{cx2}} = r_{\rm{x}} = 5.5 \, \rm{(M)}
$$

Количество молниеотводов примем равным 6.

#### ЗАКЛЮЧЕНИЕ

В результате написания выпускной квалификационной работы предложено решение поставленной цели – проектирование схемы электроснабжения цехов «Муравленковскнефть», выбор оборудования.

На начальном этапе работы была проанализирована система электроснабжения объекта, произведен расчет электрических нагрузок, в соответствии с которыми были произведены все дальнейшие расчеты.

В результате расчета картограммы электрических нагрузок найден центр питания, а также выбрано расположение и количество трансформаторных подстанций. Для электроснабжения цехов «Муравленковскнефть» необходимо две трансформаторные подстанции по два силовых трансформатора мощностью 630 кВА в каждой. В центре питания – ГПП установлены два силовых трансформатора напряжением 110 кВ мощностью 16000 кВА.

Исходя из требований ПУЭ была разработана схема электроснабжения для данного объекта. Был произведен выбор электрооборудования, кабели, шины и провода, для подстанции. В работе приведены соответствующие расчеты и условия выбора. Для ГПП были выбраны выключатели типа LTB 145D1/B и разъединители типа РДЗ-110/1000. Учет потребляемой электрической энергии осуществляется при помощи приборов учета СЭТ-4ТМ.03М.01.

Также приводится выбор, описание и расчет релейной защиты и автоматики. Разработана схема релейной защиты по условиям селективности и надежности.

Таким образом, к установке принято 75 заземлителей. Длина горизонтального заземлителя составила 180 м. расстояние между вертикальными заземлителями – 2,4 м.

61

# СПИСОК ИСПОЛЬЗУЕМОЙ ЛИТЕРАТУРЫ И ИСПОЛЬЗУЕМЫХ ИСТОЧНИКОВ

1. Акимова А.Н., Костеленец Н.Ф., Сентюрихин И.И. Монтаж, техническая эксплуатация и ремонт электрического и электромеханического оборудования. Учебник для СПО – М: Мастерство, 2005 – 296 с.

2. Барченко Т.Н. Электроснабжение промышленных предприятий. Учебное пособие к курсовому проекту/ Т.Н. Барченко, Р.И. Закиров - Томск, ТПИ, 2018.

3. Гаврилин А.И Электроснабжение промышленных предприятий. Методические указания к выполнению выпускной работы бакалавра/ А.И. Гаврилин, С.Г. Обухов, А.И. Озга - Томск, ТПУ, 2011.

4. Григорьев В.И., Киреева Э.А., Миронов В.А., Чохонелидзе А.Н. Электроснабжение и электрооборудование цехов. – М.: Энергоатомиздат, 2010

5. ГОСТ 12.1.038–82 Электробезопасность. Предельно допустимые значения напряжений прикосновения и токов [Текст]. – Введ. 01-07-1983. – М.: Изд-во стандартов, 2001.- 4 с.

6. ГОСТ 9920-89. Электроустановки переменного тока на напряжение от 3 до 750 кВ. Длина пути утечки внешней изоляции [Текст]. – Введ. 30-06- 1990. – М.: Изд-во стандартинформ, 2008. – 6 с.

7. Задания и методические указания к выполнению курсового проекта по дисциплине «Электроснабжение потребителей и режимы». Екатеринбург, ФГАОУ ВПО «Российский государственный профессиональнопедагогический университет», 2012 – 39 с.

8. Кабышев А.В., Обухов С.Г. Расчет и проектирование систем электроснабжения объектов и установок: Учеб. пособие/ А.В. Кабышев, С.Г. Обухов – Томск: Изд-во ТПУ, 2016.

62

9. Климова Г.Н. Специальные вопросы электроснабжения промышленных предприятий: учебное пособие/ Г.Н. Климова, А.В. Кабышев − Томск: Изд-во Томского политехнического университета, 2019.

10. Крючков И.П. и др. Электрическая часть электростанций и подстанций: Справочные материалы для курсового и дипломного проектирования. Учеб. пособ. 3-е изд., перераб. и доп. – М.: Энергия, 1978.

11. Коновалова Л.Л., Рожкова Л.Д. Электроснабжение промышленных предприятий и установок: Учеб. пособ. – М.: Энергоатомиздат, 1989.

12. Корнилов Ю.В., Крюков В.И. Обслуживание и ремонт электрооборудования промышленных предприятий. Учебник для НПО, М: Москва «Высшая школа», 1986.

13. Нестеренко В.М., Мысьянов А.М. Технология электромонтажных работ – Учебник для НПО М: ИРПО, ИЦ «Академия», 2006 – 593 с.

14. Ополева Г.Н. Схемы и подстанции электроснабжения: Справочник: Учеб. пособ. – ФОРУМ:ИНФРА-М, 2006.

15. Правила устройства электроустановок – 7-е изд. Сибирское университетское издательство, 2011 г.

16. Приказ Министерства труда и социальной защиты РФ от 24 июля 2013 г. №328 н «Об утверждении Правил по охране труда при эксплуатации электроустановок»

17. РАО «ЕЭС России». Методические указания по применению ограничителей в электрических сетях 110–750 кВ [Текст]. – Введ. 30-09-1999. – М.: Изд-во Эл-Проект, 2000. – 71 с.

18. РД 34.21.122-87 Инструкция по устройству молниезащиты зданий и сооружений [Текст]. – М.: Изд-во госэнергонадзор, 1995.

19. РТМ 36.18.32.4-92 Указания по расчету электрических нагрузок.

20. Сибикин Ю.Д. Электроснабжение предприятий и установок нефтяной промышленности/ Ю.Д. Сибикин, В.А. Соколов, В.И.Яшков - М.: Недра, 2015. 271с

21. Справочник по проектированию электроэнергетических сетей / под ред. Д.Л. Файбисовича. – М.: Изд-во НЦ ЭНАС, 2015.

22. Справочник по электрическим установкам высокого напряжения. /Под ред. И.А. Баумштейн, М.В. Хомяков. М.: Энергоатомиздат. 2015, 468с.

23. Шеховцов В.П. Расчет и проектирование схем электроснабжения. - 2-е издан., испр., М.: ФОРУМ-ИНФРА-М, 2017. 211с.

24. .Epple, Dennis N. Petroleum discoveries and Government Policy/ Epple, Dennis N. — Cambridge.: - Massachusetts: —Ballinger, 1975.

25. Кіт Y.Y. and Russel G. Thompson An Economic Model of New Crude Oil and Natural Gas Supplies in the Lower 48 States/ Kim Y.Y. and Russel G. Thompson - USA, Texas, Houston, 1977. —154 p.

26. Hagar Rick. Competiotion partial decontrol pose challenge to US natural gas industry// OilandGasJ.-1985.-N26.-P. 19-23.

27. ANSI/IEEE Std 1547-2003 IEEE Standard for Interconnecting Distributed Resources with Electric Power Systems.

28. Brown R.E., Hanson A.P., Willis H.L. Assessing the reliability of distribution networks. IEEE Computer Applications in Power Magazine. V. 14,  $N<sub>2</sub>1, 2001. - PP. 44-49.$ 

29. Kersting, W. Distribution System Modeling and Analysis, Boca Raton: CRC Press, 2002.

30. Kroposki, В.; Vaughn, A. DG Power Quality, Protection, and Reliability Case Studies Report, NREL/SR-560-34635. Golden, CO: National Renewable Energy Laboratory. General Electric Corporate R&D, 2003.

31. Short, T.A. Electric Power Distribution Handbook. Boca Raton: CRC Press, 2004.